# <span id="page-0-0"></span>**COMPRESSIBILITY EFFECTS IN MODELING TWO-PHASE <sup>4</sup>**

# **LIQUID DOMINATED GEOTHERMAL RESERVOIRS**

**A** Report

Submitted to the Department of Petroleum Engineering

of Stanford University

in Partial Fulfillment of the Requirements for the

Degree of Master of Science

 $by$ 

**David** C. Brock

**June, 1986.** 

## ABSTRACT

The use of the Hurst Simplified Model to history match the drawdown behavior of liquid dominated geothermal reservoirs is studied. Liquid dominated reservoirs virtually always have a region of intimately mixed vapor and liquid (two-phase zone). Such regions have high compressibilities **up** to three orders of magnitude greater than that of liquid only. It is therefore important that a reservoir model remains valid over a large range of compressibilities, and that it not require reservoir compressibility as an input parameter.

The Hurst Simplified Model, linear and radial geometries, is formulated for use in liquid dominated geothermal reservoirs. The model is tested on drawdown histories of five reservoirs (Ahuachapan, Broadlands, Ellidaar, Svartsengi, and Wairakei) spanning a large range of compressibilities. The matches yielded reasonable compressibilities and fits to histories in most cases, with the fields at either compressibility extreme introducing only slight problems.

## ACKNOWLEDGEMENT

**i** 

The author wishes to thank Professor Jon **S.** Gudmundsson, principal advisor **of** this research, for his invaluable guidance. Thanks also to the students, facul**ty,** and staff of the Department of Petroleum Engineering at Stanford University, particularly Professor Roland **N.** Horne, for their support.

## TABLEOFCONTENTS

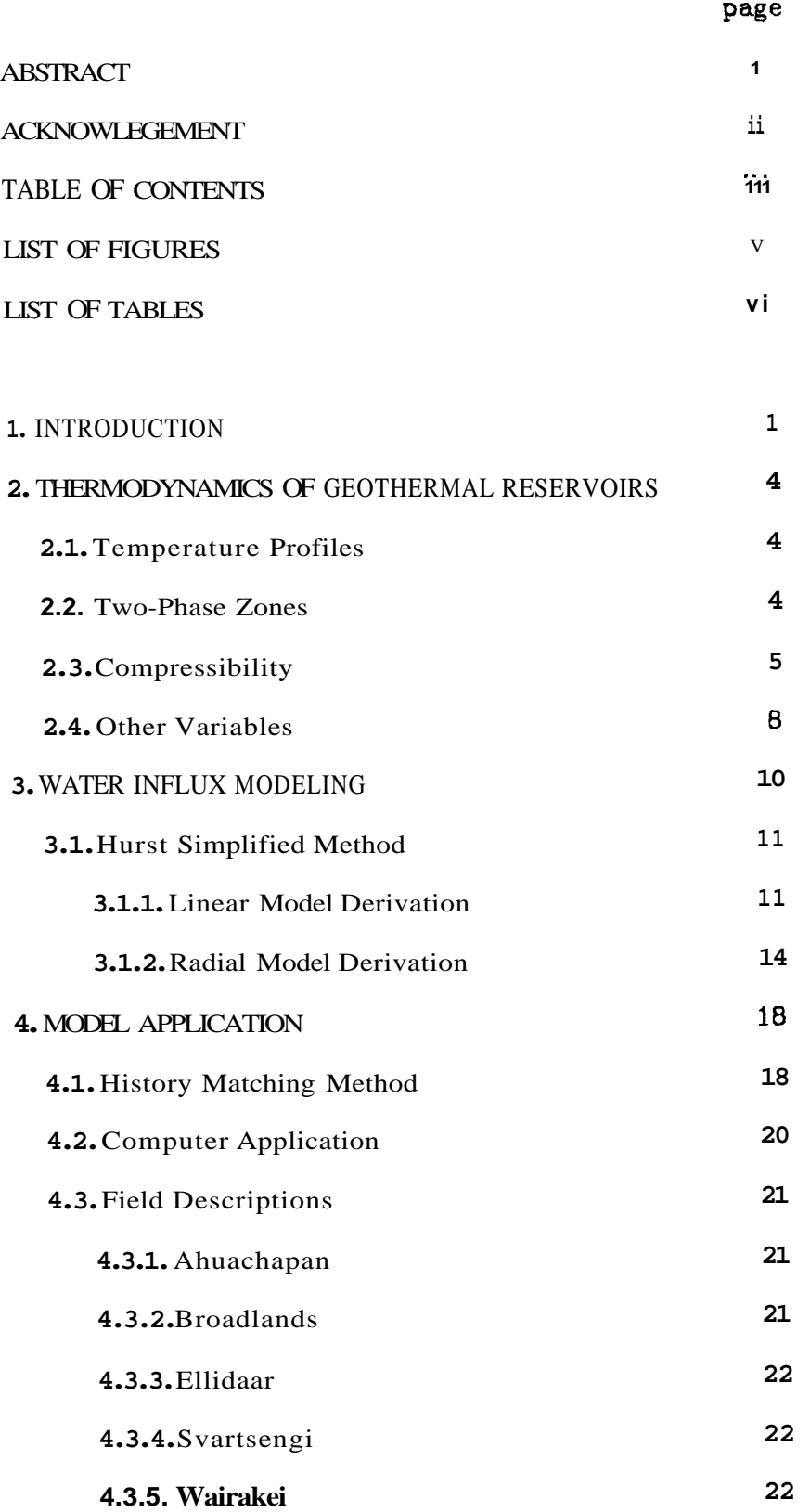

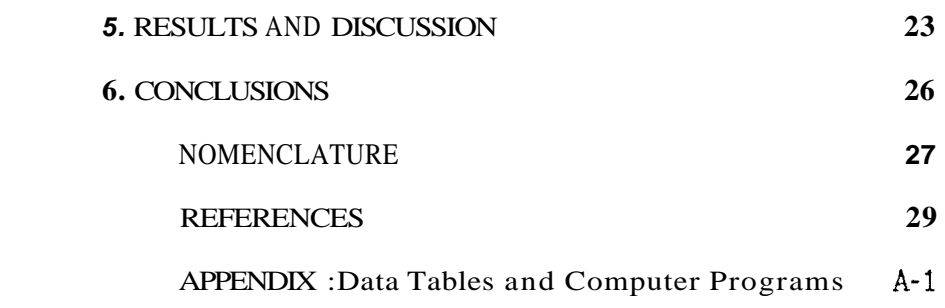

## LIST OF FIGURES

- **1.**  Vapor pressure curve for pure water. (Whiting and Ramey, 1969)
- **2.**  Reservoir temperature with depth at Svartsengi (Gudmundsson, 1966)
- **3.**  Liquid dominated reservoir developing a two-phase zone due to exploitation. (Grant, et al., 1982, after Bolton, 1970 and McNabb, 1975)
- **4.**  Pressure versus specific volume for a pure material. (Macias-Chapa, 1985)
- **5.**  Pressure versus specific volume for a binary mixture. (Macias-Chapa, 1965)
- 6. Comparison of the variability of model input parameters.
- 7. Production history of the Ahuachapan field.
- *8.*  Production history of the Broadlands field.
- 9. Production history of the Ellidaar field.
- 10. Production history of the Svartsengi field.
- **11.**  Production history **of** the Wairakei field.
- **12.**  Standard deviation vs sigma (radial fit) for Ahuachapan.

Standard deviation vs lambda (linear fit) for Ahuachapan.

- **14.**  Standard deviation **vs** sigma (radial fit) for Svartsengi.
- **15.**  Standard deviation vs lambda (linear fit) for Svartsengi.
- **16.**  Standard deviation vs sigma (radial fit) for Wairakei.
- **17.**  Standard deviation vs lambda (linear fit) for Wairakei.
- **18.**  Standard deviation vs sigma (radial At) for Broadlands.
- <span id="page-6-0"></span>**19.**  Standard deviation vs lambda (linear fit) for Broadlands.
- **20.**  Standard deviation vs sigma (radial fit) for Ellidaar.
- **21.**  Standard deviation **vs** lambda (linear fit) for Ellidaar.
- **22.**  Radial match for Ahuachapan.
- **23.**  Linear match for Ahuachapan.
- **24.**  Radial match for Broadlands.
- 25. Linear match for Broadlands.
- *26.*  Radial (line source) match for Ellidaar.
- 27. Radial match for Svartsengi.
- **28.**  Linear match for Svartsengi.
- *29.*  Radial match for Wairakei.

## LIST **OF** TABLES

- 1. Reservoir parameters input to the history matches.
- **2.** Hurst parameters, least-squares constants and standard deviations of best linear and radial fits for each field.
- **3.** Compressibilities and permeability-thickness products found from the radi**al** fits.

### <span id="page-7-0"></span>**1. INTRODUCTION**

When producing a geothermal reservoir, it is important to be able to predict the drawdown behavior of the reservoir. Many theoretical and empirical models exist, but even the simplest generally require information on reservoir geometry (shape, dimensions), flow characteristics (porosity, permeability), and fluid properties (viscosity). Further, most commercial fields have recharge of reservoir fluids, meaning that characteristics of the supporting aquifer are also needed. In practical applications, many of these parameters are not known and their values must be assumed. Through history matching, some of those unknowns may be determined.

Water influx models in use are of two types: numerical and lumped parameter. The numerical model involves dividing the reservoir into blocks, assigning values (of permeability and porosity, for example) to each block, and solving the flow equations in finite difference form. Note that much reservoir data, such as Permeability and porosity distributions and geometry is necessary to use this type of model.

Lumped parameter models are solutions of the flow equations for simplified situations which are then assumed applicable to various real situations. Water influx methods originating in the petroleum industry (e.g. Hurst (1958) and Schilthuis (1936)) fall into this category and are applicable to geothermal reservoirs (Olsen, 1984). The advantage to Lumped parameter methods is that less reservoir information is necessary, and that some reservoir information may be obtained through history matching.

The Hurst Simplified Model (Hurst, 1958) is widely used in the petroleum industry. This study examines its use in geothermal situations where some of the system parameters are not known. The following questions are investigated:

- 1. How is the Hurst Simplified model applied to geothermal systems?
- **2.** Of the reservoir parameters, which must be accurately known for successful modeling? In practical situations, what values are usually known or are easily estimable?
- **3.** What is the effect of compressibility in lumped parameter reservoir modeling?
- **4.** What information can a Hurst model history match reveal?
- 5. Can the Hurst model be applied to any general situation, or is it limited strictly to the specific geometry for which it is derived ?
- 6. Is either of the formulations (linear or radial) of the Hurst model more accurate or convenient?

The focus of this report is on the modeling of geothermal reservoirs using a method developed for oil reservoirs. In doing so, it seems that the thermodynamics of the geothermal reservoir are being ignored. But while thermodynamics is not implicitly part of the depletion model, a knowledge of the thermodynamics of the liquid dominated geothermal reservoir is needed to explain and interpret the results of the modeling. Whiting and Ramey (1969) and Donaldson et al. (1983) discuss the thermodynamics of geothermal systems, the former focusing on production engineering, the latter on reservoir description. Further models of geothermal reservoir thermodynamics are those of Brigham and Morrow (1977) and Martin (1975).

**A** few authors have reviewed the use of water influx models for geothermal modeling. Olsen (1985) compares numerous models using the Svartsengi reservoir as an example. Fradkin et al. (1981) compare models using data from Wairakei. **A** more general review of models is that of Grant (1983). Among water

influx models in the petroleum literature are those of Schilthuis (1949), Hurst (1958), Carter and Tracy (1960), Fetkovitch (1971), and Allard and Chen (1984). Studies and models of specific geothermal fields include Gudmundsson and Olsen (1985), Gudmundsson et al. (1984), and Regaldo (1981) for Svartsengi; Hitchcock **and** Bixley (1976) for Broadlands; Atkinson et al. (1978) for Bagnore; and Brigham and Neri (1980) for Lardarello.

#### **2. THERb€ODYNAMICS OF GEOTHERMAL RESEHVOIRS**

The thermodynamics of geothermal reservoirs are discussed by several authors (Whiting and Ramey, 1969; Martin, 1975; and Grant et al., 1982). Contained here is just enough general thermodynamics to allow discussion of two-phase zones and two-phase compressibilities.

### **2.1 Temperature Profiles**

The highest temperature at which liquid may exist is given **by** the vapor pressure or boiling curve of the liquid. If the liquid has a hydrostatic pressure profile, deeper portions are at higher pressure and have a higher boiling point. Figure 1 is a vapor pressure (pressure vs. temperature) curve for pure water. Turned on its side, it can become a temperature vs. depth diagram. Often geothermal reservoirs will have this temperature distribution, called the boiling-point-for-deptn (BPD) temperature profile.

Generally, geothsrmal reservoirs are subject to upflow (Donaldson et al., 1983): hotter fluids flow upward and carry heat by convection. In such a convective environment, temperature is close to constant and linear with depth, at least as long as the temperature remains less than the boiling point.

Thus a generalized geothermal reservoir description could be a temperature distribution which is linear at depth due to convection, then follows the boiling point curve at the top of the reservoir. Figure 2 shows temperature vs. depth data from the Svartsengi field in Iceland which exhibits this composite behavior.

#### **2.2 Two-Phase Zones**

Consider a liquid reservoir whose initial temperature distribution is a composite of BPD at the top, and linear at depth, as just discussed. When such a reservoir is produced, pressure drops, the boiling point decreases, so the portion of the reservoir that lies on the boiling curve begins to boil. More of what was previously the linear convective profile now lies along the boiling curve (Figure **3).** When boiling occurs, a two-phase zone is created.

**A** more in-depth discussion of the formation of two-phase zones is not necessary for our purposes. The above discussion is meant to give a qualitative feel for how and why two-phase zones exist in geothermal reservoirs. Treatments that discuss phase mobilities and gravity segregation include Martin (1975) and Donaldson et al. (1983).

Boiling may occur due to production, resulting in a two-phase zone; that is, a zone of mixed steam and water. Confirming this, Grant (1981) states that nearly all high-temperature fields contain a two-phase zone, maintained in spite of gravity segregation. This is important because, as will be shown, the compressibility of a two-phase mixture is radically different than that of either phase alone.

### **2.3 Compressibility**

I

The isothermal compressibility relates the change of volume of a fluid due to change in pressure under isothermal conditions. Petroleum reservoirs are almost always isothermal systems. Temperature decline in geothermal systems is so gradual that they may be approximated as isothermal. The isothermal compressibility (hereafter refered to simply as compressibility) of water and steam are available.

Compressibility c is defined:

$$
c = -\frac{1}{V} \frac{dV}{dP} \tag{1}
$$

The compressibility of a substance may be calculated from isotherms on a P-V diagram of the substance. The compressibility is related to the inverse of the slope of the isotherm.

Figures 4 and *5* are sample P-V diagrams for a pure substance and a mixture (Macias-Chapa, 1985). The isotherms in the liquid region are much steeper than those in the vapor region, which are in turn steeper than those in the twophase region. Thus, liquid compressibilities are smaller than gas compressibilities, while two-phase compressibilities are greater than either liquid or vapor alone. For water at 240 °C, the liquid compressibility is  $1.2 \times 10^{-9} Pa^{-1}$ , while the vapor compressibility is greater:  $3.0 \times 10^{-7} Pa^{-1}$  (Grant et al., 1982).

While the concept of compressibility normally implies a confined system, an unconfined compressibility arising from a rising or falling water level can also be computed. This is a real situation as many geothermal reservoirs communicate, through fractures, to the surface and may thereby be nearly unconfined. Consider a porous medium of area A, porosity  $\varphi$ , and height h. Adding a volume of liquid dV causes the level to rise by dh, and the pressure to rise by  $\rho$  g dh. Compressibility c is defined  $c \equiv -\frac{1}{V} \frac{dV}{dP}$ 

$$
c \equiv -\frac{1}{V} \frac{dV}{dP} \tag{1}
$$

where

I

$$
V = Ah
$$

$$
dV = -A\varphi dh
$$

$$
dP = \rho g dh
$$

Substituting into **Eq.** 1,

$$
c = \frac{1}{Ah} \frac{A\varphi dh}{\rho g dh} \tag{2}
$$

$$
c = \frac{\varphi}{\rho gh} \tag{3}
$$

Considering an aquifer 500 m thick with 15% porosity, at 240 $\degree$ C, the compressi-

bility is

$$
c = 3.8 \times 10^{-8} Pa -
$$

(Grant et al., 1982)

Consider liquid water and steam in equilibrium in a porous medium. **<sup>A</sup>** small reduction in pressure causes a large increase in volume because some of the liquid will vaporize into steam. The rock must cool to supply the heat of vaporization, so the rock thermal properties affect the system compressibility. Grant and Sorey (1979) give the following derivation.

**As** long as two phases exist in the system, the presure and temperature are related by the vapor pressure curve. If pressure drops by  $\Delta$  P, the temperature change **A** T is

$$
\Delta T = \frac{\Delta P}{(dP/dT)_{sat}} \tag{4}
$$

The heat released by the rock as its temperature drops by **A** T is

$$
Q_{thermal} = V(\rho C)_{T} \Delta T \tag{5}
$$

where

$$
(\rho C)_T = (1 - \varphi)\rho_m C_m + \varphi S_w \rho_w C_w \tag{6}
$$

This heat is used to vaporize the water. The resulting change in volume is

$$
\Delta V = \frac{V(\rho C)\tau \Delta T}{H_{\text{latt}}}\left(\frac{1}{\rho_s} - \frac{1}{\rho_w}\right) \tag{7}
$$

**Using Eq. 2** and 5 in Eq. 1, the two-phase compressibility  $c_T$  is

$$
c_T = \frac{1}{\varphi} \frac{(\rho C)_T}{H_{\text{left}}}
$$

$$
\frac{\rho_w - \rho_s}{\rho_w \rho_s} \left(\frac{dT}{dS}\right)_{\text{sat}}
$$
(8)

**A** two-phase mixture at 240 ° C, 15% porosity, and  $(\rho C)_T = 2.5 MJ/m^3K$ , the compressibility is  $1.4 \times 10^{-8} Pa^{-1}$ 

The compressibilities observable in geothermal reservoirs have a large range. Recall and compare the values arrived at above:

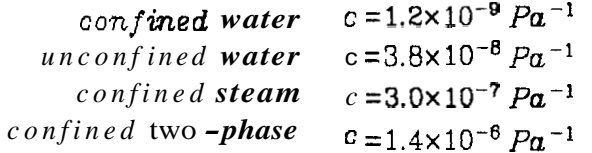

Compressibilities of geothermal fluids can thus range over three orders of magnitude.

The analyses just done were concerned mainly with the compressibilities of the fluids themselves. Geothermal reservoirs consist of compressible fluids in a compressible porous medium. The total system compressibility is given by

$$
c_T = c_w + c_f \tag{9}
$$

where  $c_f$  is the formation compressibility. Craft and Hawkins (1959) state that formation compressibilities range from  $4.3 \times 10^{-10} Pa^{-1}$  to  $15 \times 10^{-10} Pa^{-1}$ . These are of the order of the compressibility of liquid water. Ramey (1964) states that the total compressibility is the correct compressibility to use in modeling.

## **2.4 Other Variables**

Other reservoir and fluid parameters used in the water influx modeling are viscosity  $\mu$ , permeability k, porosity  $\varphi$ , and fluid density  $\rho$ . In most cases, values of these are known from tests, or reasonable values can be inferred. For example, experience shows that reasonable values of **p** might range from 5 to 20%. Values for **k** might range from 1 to 100 mD , but approximate values usually exist from well tests. The variability of some of the parameters used in the Hurst analysis are compared in Figure **6,** which shows the range (in orders of magnitude) of these reasonable values for the parameters.

Compressibility easily has the largest range, the compressibility depending on the extent of the two-phase zone. The extent of the two-phase zone in a geothermal reservoir is generally not known (Donaldson et al., 1983). Thus, a useful model for the reservoir is one which does not have compressibility as an input parameter but instead computes and outputs it. The Hurst model as formulated and used in this report determines compressibility through a history match. Then from this compressibility, an idea of the existence and extent of two-phase zone may be inferred.

I

## **3. WATER INFLUX MODELING**

There are two general categories of reservoir models: numerical simulations and lumped parameter models. In numerical simulation, the reservoir system is divided into small blocks, each block having its own properties, and finite difference forms of the governing equations are used to calculate the time and space variation of, for example, pressure in the reservoir. In lumped-parameter models, average values of fluid and flow properties are assumed throughout the reservoir, and analytic solutions are derived.

Lumped-parameter models are generally the method of choice. Numerical methods demand much computer time and more input information than is generally known. For example, a lumped parameter model uses an average porosity and permeability, while a numerical model requires porosities and permeabilities for each block, which are unlikely to be known. Although lumped parameter models assume average properties and regular geometries, they are useful and accurate in many practical situations, and easy to use.

**A** lumped parameter model is a material balance on a closed reservoir: producing an amount of fluid causes a pressure drop in the reservoir. Both oil and geothermal fields are often connected to a supporting aquifer, however, which adds an influx term to the material balance. Many authors in the petroleum literature have modeled this situation for different geometries and conditions: Schilthuis (1949), Hurst (1958), and Fetkovitch (1971). Olsen (1984) tested all of these models on data from the Svartsengi geothermal field.

These models address flow from an aquifer more or less horizontally adjacent to the reservoir ("edge-water drive"). Allard and Chen (1984) did a numerical simulation of "bottom-water drive", noting that edge-water models do not accurately model bottom water situations as the ratio of reservoir thickness to reservoir radius increases.

## **3.1 Hurst Simplified Method**

I

**A** commonly used water influx model is the Hurst Simplified Method (Hurst, 1956). It treats edge-water drive in linear and radial cases. The method takes a material balance on the reservoir and applies the solution of the diffusivity equa**tion** in Laplace space (Van Everdingen and Hurst, 1949) to account for water influx from the aquifer. The "simplification" is that by using the Laplace transformation, an expression for drawdown as an explicit function of production rate and time is found. **A** parameter containing the ratio of aquifer to reservoir compressibility is central to this derivation.

Hurst's paper develops the method for use in oil reservoir-aquifer systems. It is easily adapted for use in geothermal reservoir systems by using hot geothermal fluid properties in place of oil properties in the Hurst formulation. Olsen (1964) rederived the Hurst linear model for geothermal applications. Because the derivation is often neglected, and to identify some important points in the use of the method, the Hurst derivations for both linear and radial cases will now be given.

## **3.1.1 Linear Model Derivation**

The material balance on the geothermal reservoir is written

$$
W = W_i - W_p + W_e \tag{10}
$$

(Mass of water in the reservoir equals the initial mass, less produced mass, plus encroached mass.) For a confined system, masses  $W$  and  $W_i$  are simply related to the reservoir volume:

$$
W = V \varphi \rho \tag{11}
$$

**so** that **Eq.** 10 becomes

$$
V\varphi(\rho - \rho_i) = -W_p + W_e \qquad (12)
$$

The difference in densities may be approximated

$$
\rho - \rho_i = \int_{\Omega} \frac{d\rho}{dt} dt \tag{13}
$$

$$
\rho - \rho_i = \int_{P_i}^{P} \frac{d\rho}{dP} \frac{dP}{dt} dt
$$
\n(14)

The isothermal compressibility is written

$$
c = \frac{1}{\rho} \frac{d\rho}{dP} \tag{15}
$$

Substituting Eq. 15 into Eq. **14,** 

$$
\rho - \rho_i = \int_{P_i}^P c \rho dP \qquad (16)
$$

$$
\rho - \rho_i = c \rho_{av} (P - P_i) \tag{17}
$$

Substituting into the material balance (Eq. 12)

$$
V\varphi c \rho_{av} (P - P_i) = -W_p + W_e \tag{18}
$$

Assuming constant production rate,

$$
W_p = w_p t \tag{19}
$$

and writing drawdown

$$
P_i = P = \Delta P \tag{20}
$$

Eq. 18 becomes

$$
-V\varphi c \rho_{av} \Delta P = W_e - w_p t \qquad (21)
$$

The cumulative water influx **is** written as the convolution integral:

$$
W_{\mathbf{e}} = B \int_{0}^{t_D} \frac{d\Delta P}{dt_D^*} Q_D(t_D - t_D^*) dt_D^* \tag{22}
$$

**where** dimensionless time is defined

$$
t_D = \frac{k_a t}{\varphi \mu_a c_a L_a^2} \tag{23}
$$

In the infinite aquifer, L is assigned unit length. Substituting Eq. 22 and 23 into 21.

$$
-V\varphi c_r \rho_r \Delta P = B \int_0^t \frac{d\Delta P}{dt_D^*} Q_D(t_D - t_D^*) dt_D^* - \frac{w_p t_D \varphi \mu_a c_a L_a^2}{k_a}
$$
 (24)

The Laplace transform of Eq. 24 is

$$
-V\varphi\rho_r c_r \overline{\Delta P} = Bs \overline{\Delta P} \overline{Q_D} - \frac{\varphi \mu_a c_a L_a^2 w_p}{k_a s^2}
$$
 (25)

For the infinite linear aquifer geometry, the influx function  $\overline{Q}_D$ , as a result of the Laplace space solution of the diffusivity equation (van Everdingen and Hurst, 1949) is written

$$
\overline{Q_D} = s^{-3/2} \tag{26}
$$

and

<span id="page-19-0"></span>1

$$
B = A \varphi c_a \rho_a \tag{27}
$$

Substituting Eq. 26 and 27 into 25,

$$
A\varphi c_{a}\rho_{a}s\,\overline{\Delta P}s^{-3/2} + V\varphi\rho_{r}c_{r}\,\overline{\Delta P} = \frac{\varphi\mu_{a}c_{a}w_{p}}{k_{a}s^{2}}\tag{28}
$$

Solving Eq. 28 for  $\overline{\Delta P}$ :

$$
\overline{\Delta P} = \frac{\mu_a c_a w_p}{k_a A l c_r \rho_r s^{3/2} \left[ \frac{c_a \rho_a}{l c_r \rho_r} + s^{1/2} \right]}
$$
(29)

Defining the Hurst parameter *h* 

$$
\lambda = \frac{c_{a}\rho_{a}}{lc_{r}\rho_{r}}\tag{30}
$$

**Eq.** 29 becomes

$$
\sim 13
$$

$$
\overline{\Delta P} = \frac{\mu_a w_p \lambda}{k_a A \rho_a} \left[ \frac{1}{s^{3/2} (\lambda + s^{1/2})} \right]
$$
(31)

Inverting Eq. 31 to real space,

$$
\Delta P = \frac{\mu_a w_p}{k_a A \rho_a \lambda} \left[ e^{\lambda^2 t} \rho_{\text{erfc}} (\lambda t_b^{1/2}) - 1 + \frac{2 \lambda t_b^{1/2}}{\pi^{1/2}} \right] \tag{32}
$$

Eq. *32* may be superposed to account for changing flow rates:

$$
\Delta P = \frac{\mu_a \lambda}{k_a A \rho_a} \sum w_p M \left[ \lambda, (t_D - t_{Dj}) \right]
$$
 (33)

where

$$
M[\lambda, t_D] = \frac{1}{\lambda^2} \left[ e^{\lambda^2 t_D} erf \, c \, (\lambda t_D^{1/2}) - 1 + \frac{2\lambda t_D^{1/2}}{\pi^{1/2}} \right] \tag{34}
$$

Equation **33** is explicit for *AP,* and is in real space. Other water influx methods previous to Hurst were not explicit in *AP.* **As** soon will be shown, the radial model is explicit in *AP,* but is not analytically invertible to real space.

An important thing to note is the form of the constant  $\lambda$ : a ratio of compressibilities and densities and a geometry term. It was commented earlier that the reservoir compressibility is an important value to determine, so it is important that we can calculate it from  $\lambda$ . In the next section,  $\lambda$  will be compared to the analogous parameter *o,* which has no geometric term.

## **3.1.2 Radial Model Derivation**

The previous derivation **is** unchanged for the radial case through Eq. 22. For the radial case, dimensionless time is defined as follows:

$$
t_D = \frac{kt}{\varphi \mu c r_r^2} \tag{35}
$$

where the r is reservoir radius.

$$
-14 -
$$

One may question why in the infinite linear case the characteristic length was taken as unity, whereas in the radial case an actual physical dimension is used. The dimensionless time is used in the  $W_p$  term, the term describing the **flow** from the aquifer. In the linear case, a linear aquifer of infinite extent, there **is** no characteristic length. (The length of the reservoir is irrelevant to the aquifer.) But in the radial case, the reservoir radius is a characteristic length for the aquifer as it describes the inner radics of aquifer flow.

Continuing as before,

$$
-V\varphi c_r \rho_r \Delta P = B \int_0^t \frac{d \Delta P}{dt_D} Q_D(t_D - t_D^*) dt_D - \frac{w_p t_D \varphi \mu_a c_a \tau_r^2}{k_a}
$$
(36)

In Laplace space:

$$
-V\varphi\rho_r c_r \overline{\Delta P} = Bs \overline{\Delta P} \overline{Q_D} - \frac{\varphi\mu_a c_a r_r^2 w_p}{k_a s^2}
$$
 (37)

For the radial case, the dimensionless influx 'unction is

$$
\overline{Q_D} = \frac{K_1(\sqrt{s})}{s^{3/2}K_0(\sqrt{s})}
$$
 (38)

and the influx constant is

$$
B = 2\pi r_r^2 \varphi c_a \rho_a h \tag{39}
$$

Substituting Eq. **38** and **39** into 37,

$$
\overline{\Delta P} \left[ \frac{c_r \rho_r \sqrt{s} K_0(\sqrt{s}) + 2c_a \rho_a K_1(\sqrt{s})}{\sqrt{s} K_0(\sqrt{s})} \right] = \frac{\mu_a c_a w_p}{\pi k_a h s^2} \tag{40}
$$

$$
\overline{\Delta P} = \frac{\mu_a c_a w_p}{\pi k_a h s^{3/2} c_r \rho_r} \frac{K_0(\sqrt{s})}{\sqrt{s} K_0(\sqrt{s}) + 2 \frac{c_a \rho_a}{c_r \rho_r} K_1(\sqrt{s})}
$$
(41)

Defining the radial Hurst parameter *0:* 

$$
\sigma = 2 \frac{c_a \rho_a}{c_r \rho_r} \tag{42}
$$

Substituting into **Eq.** 41,

$$
\overline{\Delta P} = \frac{\mu_a \sigma w_p}{2\pi k_a h \rho_a} \frac{K_0(\sqrt{s})}{s^{3/2} \left[ \sigma K_1(\sqrt{s}) + \sqrt{s} K_0(\sqrt{s}) \right]}
$$
(43)

In real space,

$$
\Delta P = \frac{\mu_a w_p \sigma}{2\pi k_a h \rho_a} N(\sigma, t_p - t_{Dj})
$$
\n(44)

where

!

$$
N(\sigma, t_D) = L^{-1} \left[ \frac{K_0(\sqrt{s})}{s^{3/2} [\sigma K_1(\sqrt{s}) + \sqrt{s} K_0(\sqrt{s})]} \right]
$$
(45)

**As** before, **Eq. 44** may be written in superposition form for varying rate:

$$
\Delta P = \frac{\mu_a \sigma}{2\pi k_a h \rho_a} \sum \Delta w_p \ N(\sigma, t_p - t_{Dj}) \tag{46}
$$

Again, the expression is convenient as it is explicit in **AP.** However, in this case the Hurst function is not analytically invertible to real space. Numerical methods can be used to invert the function; the Stehfest algorithm is a suitable method.

**A** special case of the general radial solution is the solution for large *u.* In the limit, the drawdown is

$$
\Delta P = \frac{\mu_a}{2\pi k_a h \rho_a} \sum \Delta w_p \ p_D (t_D - t_{Dj}) \tag{47}
$$

where  $p_{D}(t_{D})$  is the familiar line source solution (Earlougher, 1977)

$$
\boldsymbol{p}_D(t_D) = -\frac{1}{2} E i \begin{bmatrix} -1 \\ 4t_D \end{bmatrix} \tag{48}
$$

**Eq. 48** may be approximated

$$
p_D(t_D) = \frac{1}{2} [\ln(t_D) + .80907] \tag{49}
$$

when (approximately)  $t_D > 5$ .

I

The physical interpretation of using the line source solution is that the reservoir is small compared to the aquifer, so that the reservoir response is negligible compared to the aquifer drawdown response.

The Hurst radial parameter  $\sigma$  is a ratio of compressibilities and densities only. (The linear parameter **A** had a geometric term as well.) Good estimates or values for aquifer compressibility and density as well as reservoir liquid density usually are known. Therefore, once  $\sigma$  is found (through the history match), reservoir compressibility may be found without direct geometric information. In the radial case, the geometric information is contained in the dimensionless time term. In this way compressibility is a less strong function of the geometric term in the radial case than in the linear case.

## **4. MODEX APPLICATION**

#### **4.1** History **Matching Method**

The history matching scheme used in this report is that used by Olsen (1984) and Marcou (1985). The computer programs used in this report are modifications of programs used by those authors.

Recall the general Hurst model equation for the linear case:

$$
\Delta P = \frac{\mu_a \lambda}{k_a A \rho_a} \sum_{j=1}^n \Delta w_p \ M \left[ \lambda \left( t_D - t_{Dj} \right) \right] \tag{33}
$$

where

$$
M[\lambda, t_D] = \frac{1}{\lambda^2} \left[ e^{\lambda^2 t_D} erf \, c \, (\lambda t_D^{1/2}) - 1 + \frac{2\lambda t_D^{1/2}}{\pi^{1/2}} \right] \tag{34}
$$

The data (history) consists of values of Ah, t, and  $w_j$ . We generally have a value or an estimate of the other reservoir and fluid constants, but not *h.* Define

$$
\boldsymbol{x}(k) = \sum_{j=1}^{k} \Delta w_j \ M \left[ \lambda_i (t_D - t_{Dj}) \right]
$$
 (50)

$$
y(k) = \frac{AP}{\rho g} = \Delta h_k
$$
 (50)  
(51)

A plot of  $x(n)$  vs  $y(n)$  will be linear for a system which fits the Hurst Model. Using data, a linear least squares regression on these **x** and y yields a slope,  $a_{lin}$ , which from **Eq.** 33 is

$$
a_{lin} = \frac{\mu_a}{k A \rho_a \rho_r g} \lambda \tag{52}
$$

All of these equations depend on  $\lambda$ , which is unknown. Thus,  $\lambda$  must first be guessed, the least squares fit done, the Hurst model drawdown calculated, and a standard deviation between the data and the Hurst model found. Another  $\lambda$  is chosen, and the process is repeated. The  $\lambda$  (and its  $a_{\text{lin}}$ ) that minimizes the

standard deviation is the correct reservoir parameter

In the radial case, the general procedure is nearly identical. However in the radial case, the Hurst function, **N,** is not. given analytically in real space:

$$
N(\sigma, t_D) = L^{-1} \left[ \frac{K_0(\sqrt{s})}{s^{3/2} \left[ \sigma K_1(\sqrt{s}) + \sqrt{s} K_0(\sqrt{s}) \right]} \right]
$$
(45)

Because the history match is being done in the computer, a numerical method such as the Stehfest Algorithm (Stehfest, 1970) can be used to invert the equation.

The history match method for the radial model is identical to the linear case. Recall **Eq.** *50:* 

$$
\Delta P = \frac{\mu_a \sigma}{2\pi h k_a \rho_a} \sum_{j=1}^n \Delta w_p \ N(\sigma, t_p - t_{Dj}) \tag{50}
$$

**As** before, define

$$
x(n) = \sum_{j=1}^{n} \Delta w_j \sigma N(\sigma, t_D - t_{Dj})
$$
 (53)

$$
y(n) = \frac{AP}{\rho g} = \Delta h_n \tag{54}
$$

The slope,  $a_{rad}$ , from the least squares fit is:

$$
a_{rad} = \frac{\mu_a}{2\pi k h_a \rho_a \rho_r g}
$$

As explained previously, values for  $\sigma$  and  $\sigma_{rad}$  will result from the history match. Compressibility can then be determined from  $\sigma$  and the permeability-thickness product can be determined from  $\alpha_{rad}$ .

In his paper, Hurst(l958) states that large radial systems can be modeled **as** linear systems. When looking at only early data, any system appears "large" (its boundaries are not felt), so the linear analysis should work. Thus, if a linear analysis works on the early data only, the system is probably radial.

In some cases, a linear fit could not be obtained; there was no minimum in the graph of standard deviation vs X. In these cases however, a linear fit could be obtained by using only the early data. This phenomenon indicates that the reservoir is of radial geometry.

## **4.2 Computer Application**

 $\mathbf{I}$ 

The FORTRAN 77 computer codes used in this report are given, with details, in Appendix **A.** The algorithms are basically as described in Section 4.1. For each of the geometries (radial and linear) there are two programs: one to find the standard deviation and least-squares slope for a given  $\sigma$  or X, and one which prepares the model and actual drawdown graphs for a given  $\sigma$  or X and leastsquares slope.

In the radial case, recall that the Hurst function is not given analytically in real space, so must be numerically inverted using the Stehfest Algorithm. Although the Stehfest Algorithm is well behaved in this application, it is slow. In this history match method,  $x(k)$  and  $y(k)$  are calculated for each **k** from one to n (the number of data points, often in the hundreds), and each  $x(k)$  has a summation from one to k. The Hurst function is inside a doubly nested loop. For a data history of 200 points, the Hurst function is evaluated over twenty thousand times. Thus, to speed execution time, it was investigated whether a simple realspace approximation for the Hurst function could be obtained for the ranges of  $\sigma$ and  $t<sub>D</sub>$  encountered in geothermal applications.

In the history match, recall that a  $\sigma$  is chosen, then all the data fit to yield a slope and a standard deviation. Thus, the Hurst function **N** was graphed vs a range of  $t_D$ 's for a given  $\sigma$ . Specifically, this was done for the maximum and minimum  $\sigma$  expected in geothermal applications. While the functions are not **very** complex, they are not simple enough that an analytical approximation would be superior to a table lookup method.

The program used here initially creates a table of  $N(t_D)$  for the given  $\sigma$ , then employs a table lookup/interpolation subroutine for the Hurst function evaluations rather than repeatedly performing the Stehfest inversion. On the Broadlands data, a set of **66** points, a sample execution with repeated Stehfest inversions took over 1100 seconds of CPU time, while the table lookup program took only **45** seconds (on a **VAX** 11/750). Thus, the radial model is usable even on a microcomputer.

## **4.3 Field Descriptions**

This section contains brief descriptions of the five fields studied in this report. The fields studied cover a full spectrum, ranging from the low-temperature Ellidaar in Iceland to the highly two-phase, high-temperature Broadlands field. The drawdown histories for all the fields are given in the Appendix, their sources are noted in each section below.

#### **4.3.1 Ahuachapan**

The Ahuachapan field is located in western El Salvador. The reservoir has areal extent of 7400 acres (Kestin, 1980) with many surface manifestations. The reservoir consists of fractured andesitic rock. The reservoir field temperature **is** reported as 230  $\degree$ C by Kestin(1980) and 240  $\degree$ C by Grant et al.(1982). Initially a fully liquid dominated reservoir, a two-phase zone has formed due to exploitation. Reservoir drawdown history from Marcou (1985).

## **4.3.2 Broadlands**

**The** Broadlands field is a high temperature geothermal resource located in New Zealand. The reservoir matrix is highly porous but not permeable: flow oc**curs** in fracture zones which exist near faults and formation contacts (Hitchcock and Bixley, 1975). It is a high-temperature  $(270 \circ C)$  liquid dominated reservoir with an extensive two-phase zone (Grant et al., 1982). Reservoir history provided **by** P. F. Bixley of the Ministry of Works and Development.

## **4.3.3 Euidaar**

The Ellidaar field is one of three low-temperature fields in Reykjavik. It is a small, low-temperature reservoir. Cooling of up to 10<sup>°</sup> C has occurred, probably due to cold water influx (Palmasson et al., 1983). Reservoir data from Vatnaskil (1982).

#### **4.3.4** *Svartsengi*

The Svartsengi field is one of three geothermal fields on the Reykjanes Peninsula in southwest Iceland. It is a high-temperature liquid dominated reservoir. High permeability exists throughout the production area. (Gudmundsson and Olsen, 1984). Produced fluids are not currently being reinjected, but the possibility is being studied (Gudmundsson, 1983 and Gudmundsson et al., 1984). Svartsengi drawdown c'ata from Olsen (1984).

## **4.3.5 Wairakei**

The Wairakei, New Zealand, reservoir is approximately  $15 \text{ km}^2$  in extent. It is believed that the resource is due to a hot plume rising through cold water from an ultimate magmatic source at depth of 10 km. **A** two-phase zone exists near the top of the reservoir and has increased with production (Fradkin et al., 1981). Drawdown history for Wairakei from Marcou (1985).

#### *5.* **RESULTS AND DISCUSSION**

Hurst method history matches, both linear and radial cases, were performed on the drawdown data of the five fields (Ahuachapan, Broadlands, Ellidaar, Svartsengi, and Wairakei). The input parameters used in the analyses are given in Table 1. The drawdown data (time, production rate, and drawdown) are given in the Appendix. Graphs of the rate histories are shown in Figures '7-11. (Drawdown histories are shown with the model fits.) Sample plots of standard deviation vs  $\sigma$  and  $\bf{A}$  used for determining the best match for each field are shown in figures 12-21.

The  $\sigma$ , **X**,  $a_{lin}$ ,  $a_{rad}$ , and standard deviations of the matches on the each field are given in Table 2. The reservoir cornpressibilities and permeability-thickness products resulting from the radial fit are given in Table **3.** Plots of actual and modeled drawdown for all fields are given in Figures 22-29.

The linear and radial fits are compared in table 2. Generally, the radial model gave better results (smaller standard deviations). Specifically, the Ahuachapan, Svartsengi, and Wairakei data were best fit **by** the radial model. For Wairakei, the linear model could not be fit to the entire data history, but could be fit to the early data. Such behavior confirms that it is a strongly radial system (recall discussion, section 4.1). Figures 12, 14, and 16 are the radial fits for those fields, all are reasonable matches that model well the true drawdown behavior of the reservoirs.

In the Broadlands case, the linear model yielded a slightly better fit than **did** the radial, but from Figs. **24** and 25 it is seen that neither match well. The high compressibility of the Broadlands field explains the poor drawdown predictions of Figures 24 and **25.** In those figures, the actual data shows strong variations while the prediction is very stable and insensitive, as if it had a strong pressure support. In a highly compressible fluid, pressure disturbances travel

slowly. In the Broadlands field, the delay across the field may be of the order of months (Grant, 1977) What this means is that the aquifer does not feel the pressure drops immediately and so cannot provide the support that the Hurst model thinks it will. Thus, the Hurst model assumes pressure support that is not there. It is encouraging that although the match itself may not be satisfactory, the model yields a reasonable compressibility value: one of the order of the compressibility of two-phase mixture.

The Ellidaar case was handled slightly differently. Figures 20 and 21 show no minimum standard deviation, only a flattening at high  $\sigma$ . This behavior indicates that the line source limit of the Hurst Model should be used. **As** described in Section **3.1.2,** the line source's physical interpretation is that the reservoir is small compared to the aquifer, so that the reservoir response is negligible compared to the aquifer response. Thus in the line source limit, reservoir properties cannot be deduced. However, a model fit can still be done. The fit is shown in Fig. 26.

Table **3** gives the compressibilities and thicknesses calculated from the radial matches. The cornpressibilities range from  $12.0 \times 10^{-6}$  for the Broadlands field to 2.8 x 10<sup>-8</sup> for Wairakei. From the previous discussion of compressibilities, these lie approximately in the range of values of compressibility of water systems in the configurations discussed. This confirms that the Broadlands field is highly two-phase while at the other extreme Wairakei is mainly liquid with little two-phase zone.

It was stated earlier that reservoir compressibility is an important quantity to determine from a history match. (Its wide range of possible values means it can not be easily estimated initially, but once determined, it gives an estimate of the extent of the two-phase zone.) It was also seen that the radial model accomplishes this end most easily, as compressibility is calculated from  $\sigma$  with less

- **24** -

I

dependence on the geometric term (which is often uncertain). Table **3** shows that the radial model is generally applicable, and yielded reasonable compressibility results. The Hurst radial model is thus applicable to a large range of reservoirs and easy to use with little reservoir information. It yields reasonable values for reservoir parameters, and history matches with predictive capability.

## **6. CONCLUSIONS**

- **1.**  Reservoir compressibility is an important parameter to determine for a field for two reasons: compressibility has such a large range of values that it is not readily estimable initially, and its value is useful as a way of estimat**ing** the extent or existence of a two-phase zone in a liquid dominated geothermal reservoir.
- **2.**  The Hurst Simplified Method history match yields useful reservoir parameters (c and kh) as well as a model useful in prediction.
- **3.**  The matches on the various fields showed that the Hurst radial model is useful on a wide range of liquid-dominated geothermal reservoirs.
- **4.**  Comparing the standard deviation of the best linear and radial matches tells whether the reservoir geometry is closer to linear or radial.
- **5.**  In highly compressible (highly two-,phase) systems, the Hurst model yields a reasonable compressibility, but the match itself has difficulty modeling the sharp changes in drawdown well.
- **6. A** flattening of the  $\sigma$  vs standard deviation curve at high  $\sigma$  (rather than a true minimum) indicates that the field is small, and that the line source limit of the Hurst Model should be used. In that case, a match (and predictions) can still be done, but reservoir characteristics cannot be determined.
- *7.*  Using a table-lookup formulation of the Hurst radial model, execution time **was** cut drastically, enough that the radial history match could be carried out on a microcomputer.

# **NOMENCLATURE**

 $\begin{array}{c} \begin{array}{c} \begin{array}{c} \end{array} \end{array} \end{array}$ 

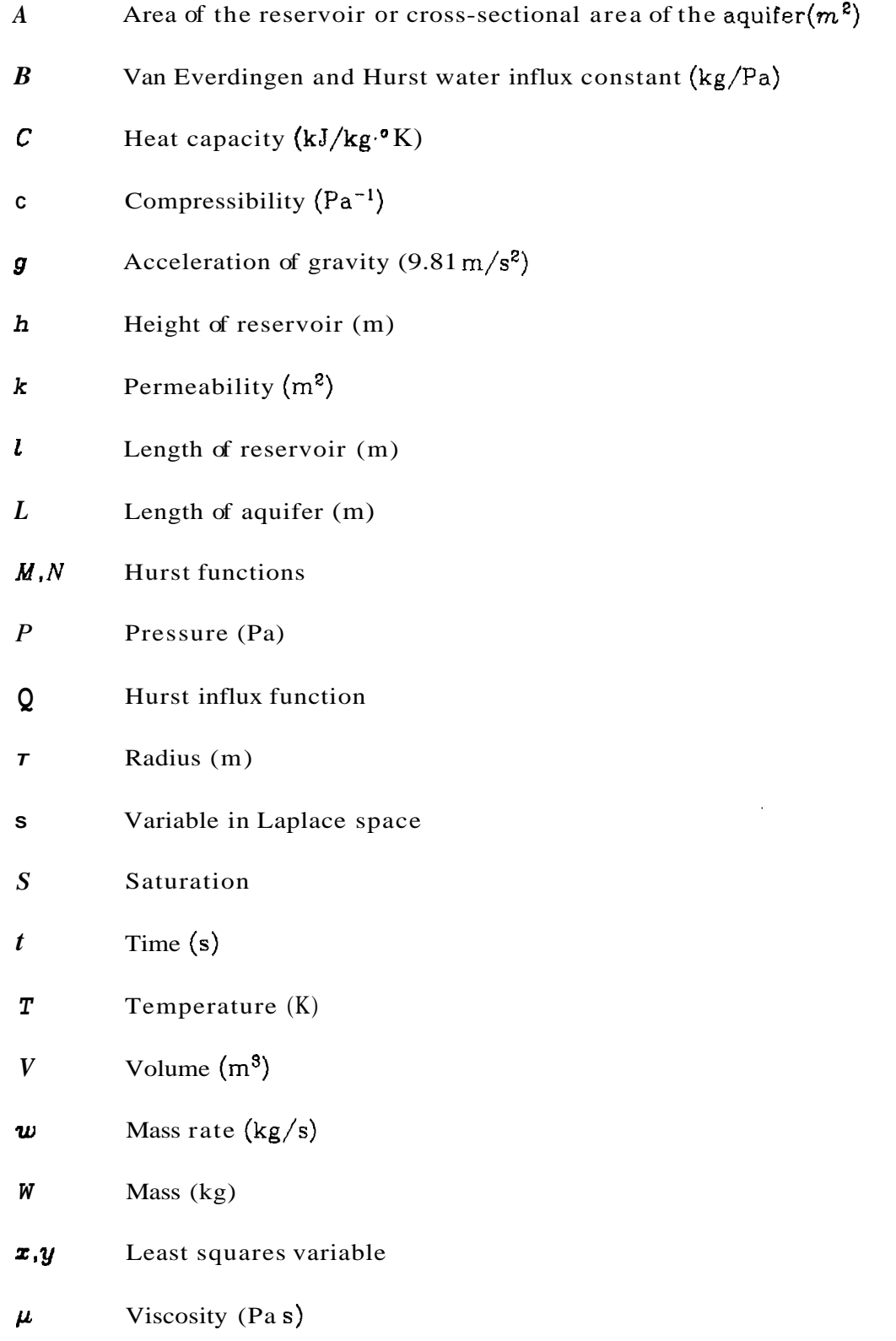

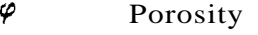

- $\rho$  Density (kg/m<sup>3</sup>)
- $\lambda$ , *d* Hurst parameters

## **SUBSCRIPTS**

- *a*  Aquifer
- *av*  Average
- *D*  Dimensionless
- **e**  Encroached
- *f*  Formation
- *i*  Initial
- *n*  Matrix
- *P*  Produced
- *T*  Reservoir
- **S**  Steam
- *sat*  Saturated conditions
- *T*  Total or isothermal
- $\boldsymbol{w}$ Liquid water

Barred variables indicate Laplace space form.

#### **REFERENCES**

Allard, D. R., and Chen, S. **M.:** "Calculation of Water Influx for Bottom-Water Drive Reservoirs", SOC. Pet. Eng. Tech. Paper 13170 (1984).

Atkinson, P., Celati, R., Corsi, R., Kucuk, F. and Ramey, H. J. Jr.: "Thermodynam**ic** Behavior of the Bagnore Geothermal Field", Geothermics (1978) Vol. 7, 185- 208.

Bolton, R. S.,: The behavior of the Wairakei geothermal field during exploitation", U.N. Geothermal Symposium, Vol. 2, 1426-1439.

Brigham, W. E., and Morrow, W. B.: "p/Z Behavior for Geothermal Steam Reser**voirs", SOC.** Pet. Eng. J. (December 1977).

Brigham, W. E., and Neri, *G.:* "Preliminary results on a depletion model for the Gabbro zone", Fifth Stanford U. Geothermal Workshop (1979).

Carter, R. D. and Tracy, C. W.: "An improved method for calculating water influx", Trans. AIME (1960), Vol 216, 415-17.

Craft, B. C.. and Hawkins, **M.** F.: Applied Petroleum Reservoir Engineering, Prentice-Hall, New Jersey (1959).

Donaldson, I. G., Grant, M. A., and Bixley, P. F.:"Nonstatic Reservoirs: The Natural State of the Geothermal Reservoir", J. Pet. Tech. (January, 1983), 189-194.

Earlougher. R. C. Jr.: Advances in Well Test Analysis, SOC. Pet. Eng., New York (1977).

Fetkovitch, **M.** J.: **"A** Simplified Approach to Water Influx Calculations -- Finite Aquifer Systems", J. Pet. Tech., (July, 1971).

Fradkin, L. J., Sorey, **M.** L., and McNabb, A.: "On Identification and Validation of Some Geothermal Models", Water Resources Research, (August, 1981), 929-936.

Grant, M. A.: "Broadlands **--** A gas-dominated geothermal field", Geothermics, (1977), Vol. *6,* 9-29

Grant, **M.** A.: "Effect of Cold Water Entry Into a Liquid-Dominated Two-Phase Geothermal Reservoir", Water Resources Research, (August, 1981), 1033-43.

Grant, **M.** A.: "Geothermal Reservoir Modeling", Geothermics (1983), Vol 12, 251- 263.

Grant, **M.** A. and Sorey, **M.** L.: "The Compressibility and Hydraulic Diffusivity of a Water-Steam Flow", Water Resources Research, (June, 1979), Vol. 15, 684-6.

Grant, **M. A.,** Donaldson, I. G., and Bixley, P. F.: Geothermal Reservoir Engineer**ing,** Academic Press, New York (1982).
Gudmundsson, J. S.: "Injection Testing in 1982 at the Svartsengi High-Temperature Field in Iceland", Trans. Geothermal Resources Council (October 1983), 423-8.

Gudmundsson, J. S.: "Composite Model of Geothermal Reservoirs", Bulletin, Geothermal Resources Council, (January 1986), **3-10.** 

Gudmundsson, J. **S.** and Olsen, G.: "Water Influx Modeling of Svartsengi Geothermal Field, Iceland", Soc. Pet. Eng. Tech. Paper 13615, (1985).

Gudmundsson, J. S., Hauksson, T., Thorallsson, S., Albertsson, **A.,** and Thorolfsson, G.: "Injection and Tracer Testing in Svartsengi Field, Iceland", 6th New Zealand Geothermal Workshop, (November, 1984).

Hitchcock, G. W., and Bixley, P. F.: "Observations of the Effect of a Three-Year Shutdown at Broadlands Geothermal Field, New Zealand", Second U. **N.** Geothermal Workshop, (1976), 1657-61.

Hurst, W.: "The Simplification of the Material Balance Formulas by the Laplace Transformation", Trans. AIME (1953), 292-304.

Kestin, J., DiPippo, R., Khalifa, H. E., and Ryley, D. J., eds.: Sourcebook on the Production of Electricity from Geothermal Energy, U. S. Gov't Printing Office, Washington, **D.** C. (1980).

Macias-Chapa, L.: "Multiphase, Multicomponent Compressibility in Petroleum Reservoir Engineering", Stanford Geothermal Program report SGP-TR-88, (1985).

Marcou, J.: "Optimizing Development Strategy for Liquid Dominated Geothermal Reservoirs", Engineer's thesis, Stanford University, (July 1985).

Martin, J. C.: "Analysis of Internal Steam Drive in Geothermal Reservoirs", J. Pet. Tech., (December 1975), 1493-9.

McNabb, **A.:** "A Model of the Wairakei Geothermal Field", Appl. Math. Div., Dept. Sci. Ind. Res. (unpublished report, 1975).

Olsen, G.: "Depletion Modeling of Liquid Dominated Geothermal Reservoirs", Master's Report, Stanford University (June, 1984).

Palmasson, G., Stefansson, V., Thorallsson, S. and Thorsteinsson, T.: "Geothermal Field Developments in Iceland", Proceedings, Stanford U. Geothermal Workshop (Dec 1983), **37-51.** 

Ramey, H. J. Jr.: "Rapid Method of Estimating Reservoir Compressibility", J. Pet. Tech., (April, 1964), 447-454.

Regaldo J. R.: "A Study of the Response to Exploitation of the Svartsengi Geothermal Field, SW Iceland", Report 1981-7, UNU Geothermal Training Program, Reykjavik, Iceland (1981).

Schilthuis, R. J.: "Active Oil and Reservoir Energy", Trans. AIME (1936). 118-31.

Stehfest, H.: "Algorithm 368, Numerical Inversion of Laplace Transforms", **D-5**  Communications of the ACM (Jan. 1970), 13, No.1, 47-9.

vanEverdingen, **A.** F. and Hurst, W.: "The Application of the Laplace Transforma**tion** to Flow Problems in Reservoirs", Trans. AIME (Dec. 1949), 305-324.

Vatnaskil: "Gagnaskra fyrir vinnslugolur" (private report in Icelandic) (1982).

Whiting, R. L., and Ramey, H. J. Jr.: "Application of Material and Energy Balances to Geothermal Steam Production", J. Pet. Tech., (July, 1969), 893-900.

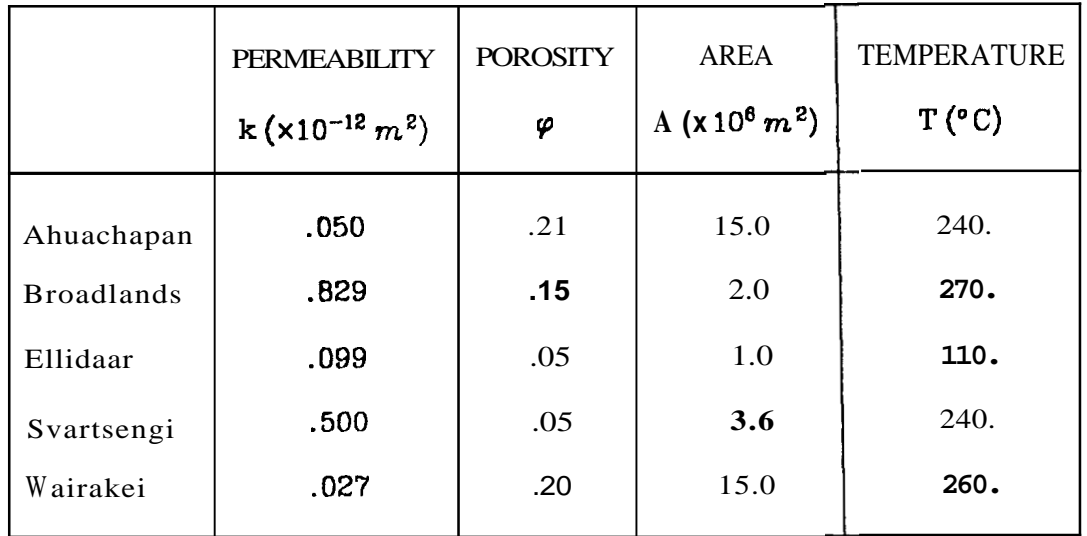

TABLE-1. Reservoir parameters input to the history matches.

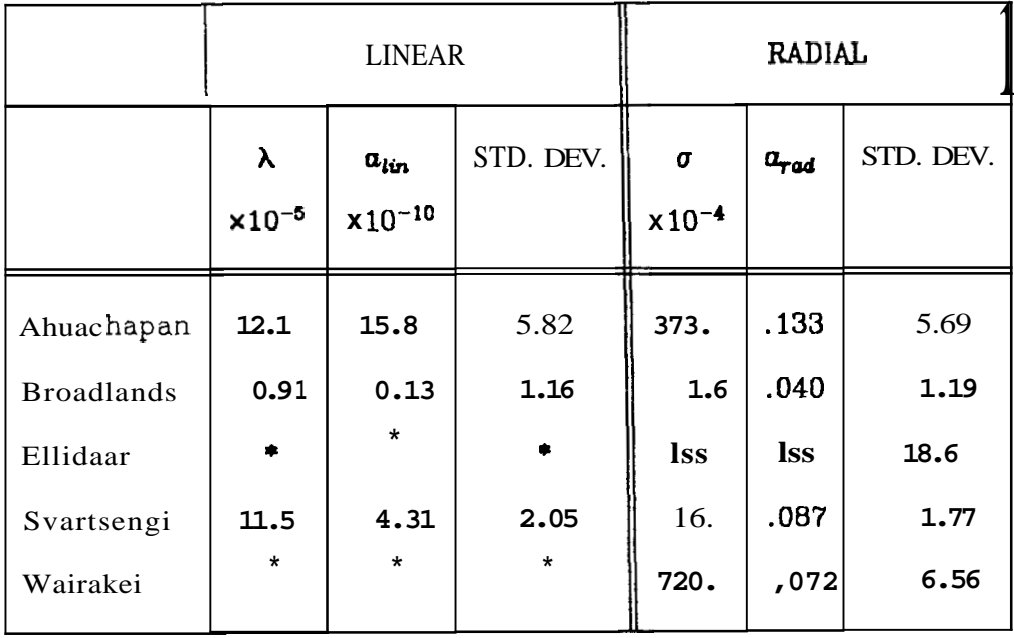

\* -- No linear fit

Iss - Line source limiting case

Hurst parameters, least-squares constants and standard deviations of best linear and radial fits for each field. TABLE-2.

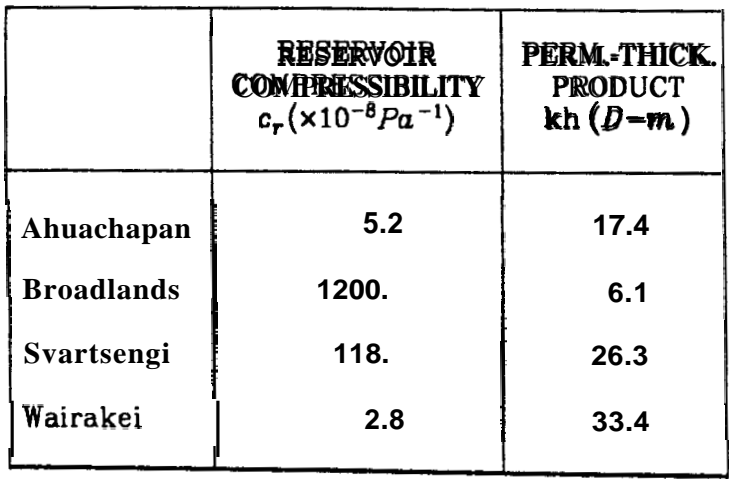

 $\overline{\phantom{a}}$ 

Compressibilities and permeability-thickness products found from<br>the radial fits. TABLE-3.

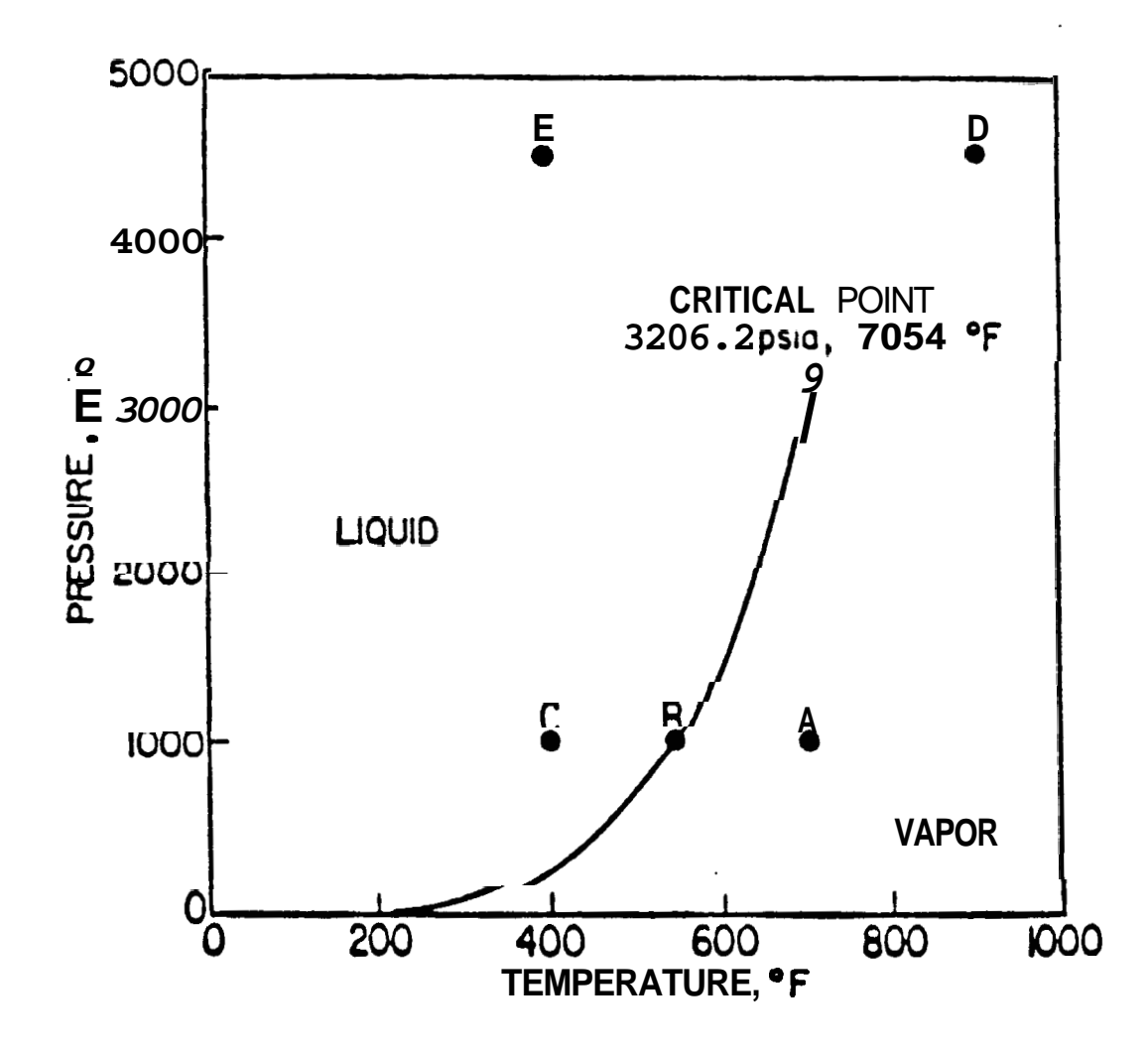

FIGURE-1. Vapor pressure curve for pure water. (Whiting and Ramey, 1969)

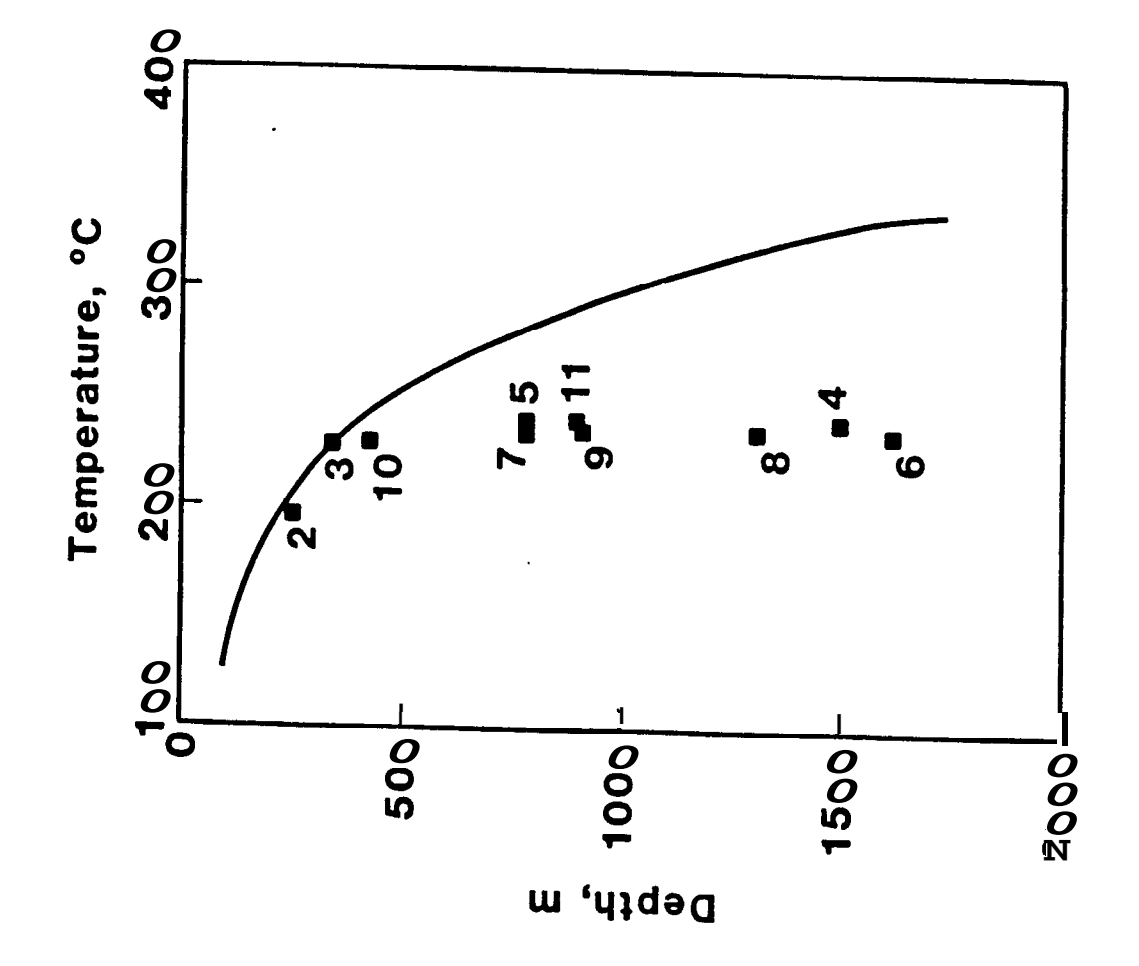

 $\ddot{\phantom{0}}$ 

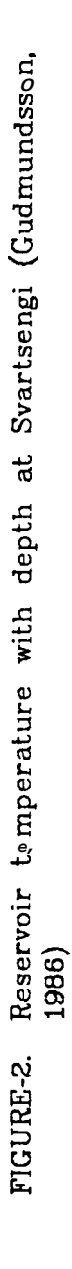

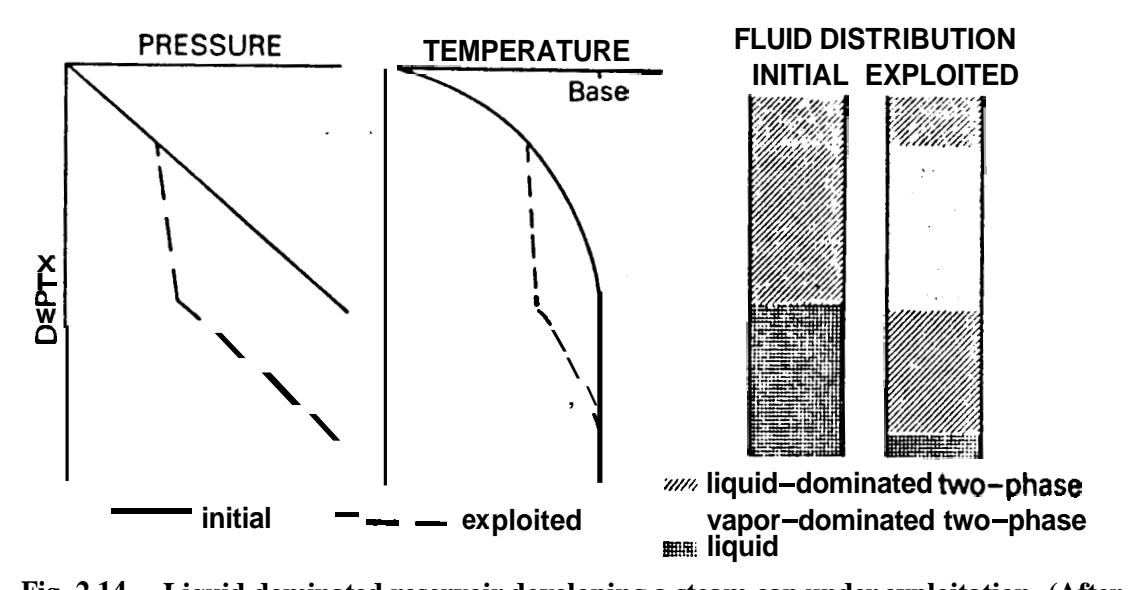

**Fig. 2.14. Liquid-dominated reservoir developing a steam cap under exploitation. (After Bolton, 1970, and McNabb, 1975).** 

**FIGURE-3. Liquid dominated reservoir developing a two-phase zone due** to **exploitation. (Grant, et al., 1982, after Bolton, 1970 and McNabb, 1975)** 

<span id="page-44-0"></span>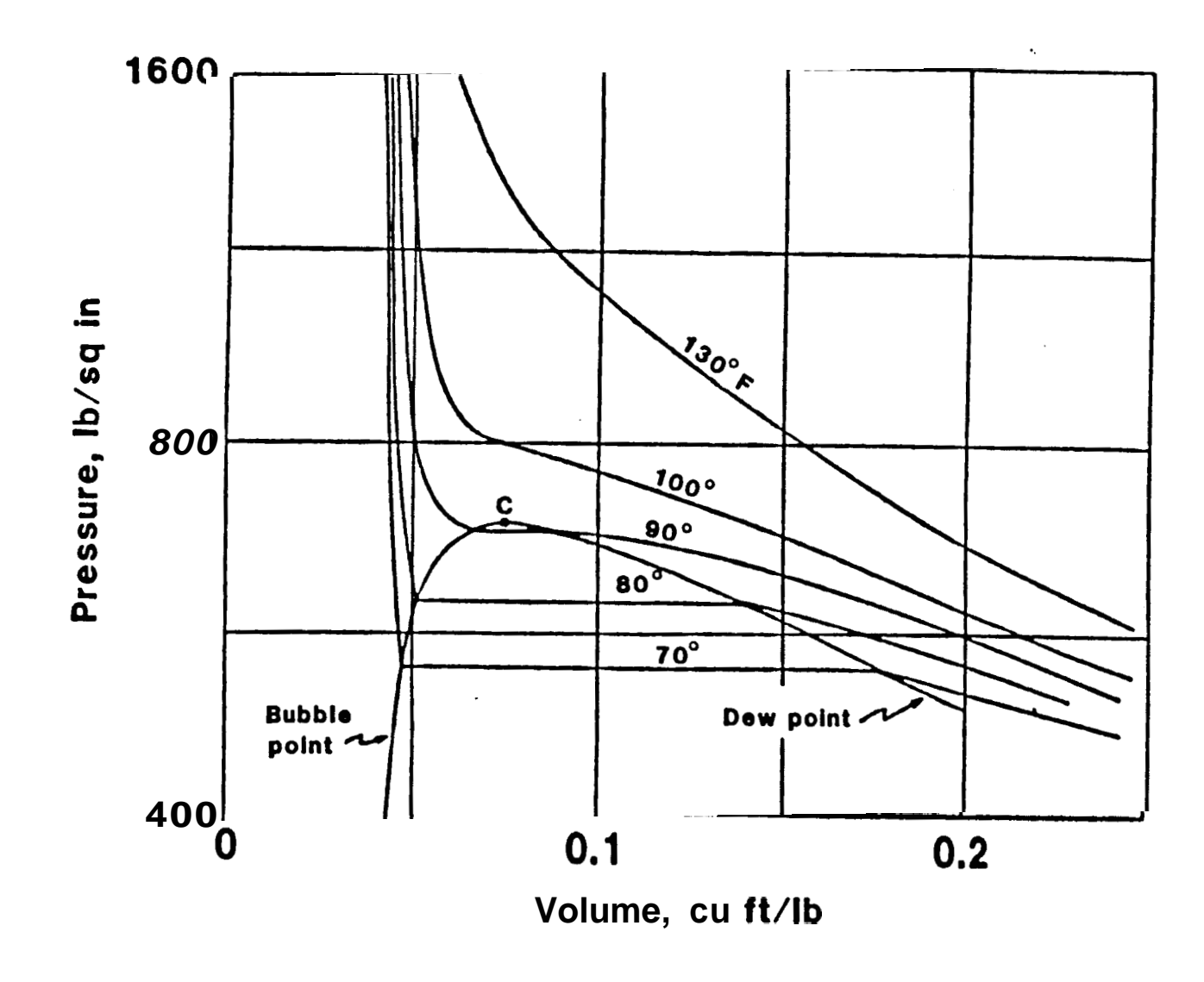

Pressure versus specific volume for a pure material. (Macias-Chapa, FIGURE-4. 1985)

<span id="page-45-0"></span>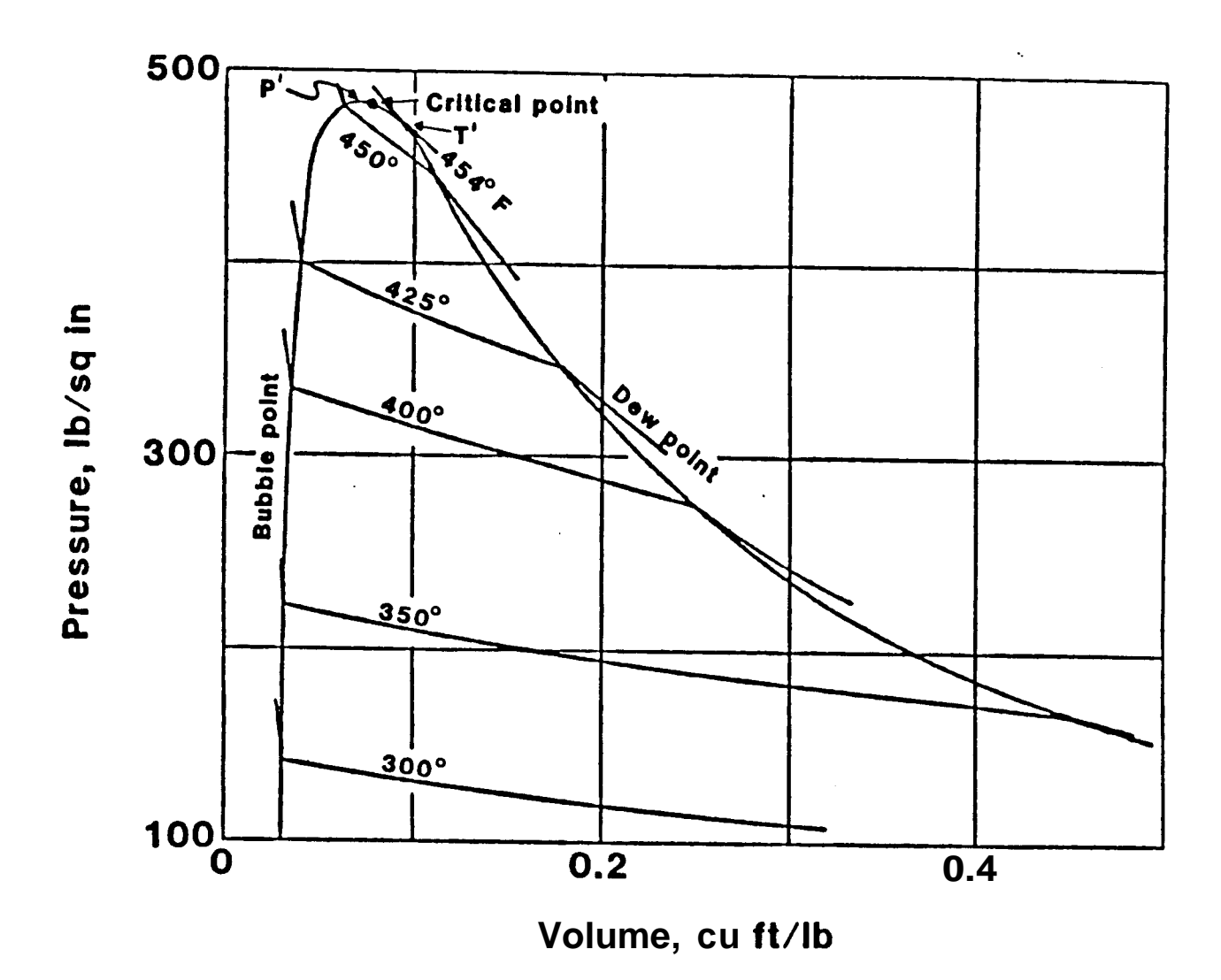

FIGURE-5. **Pressure versus specific volume** for **a binary** mixture. **(Macias-Chapa,** *1985)* 

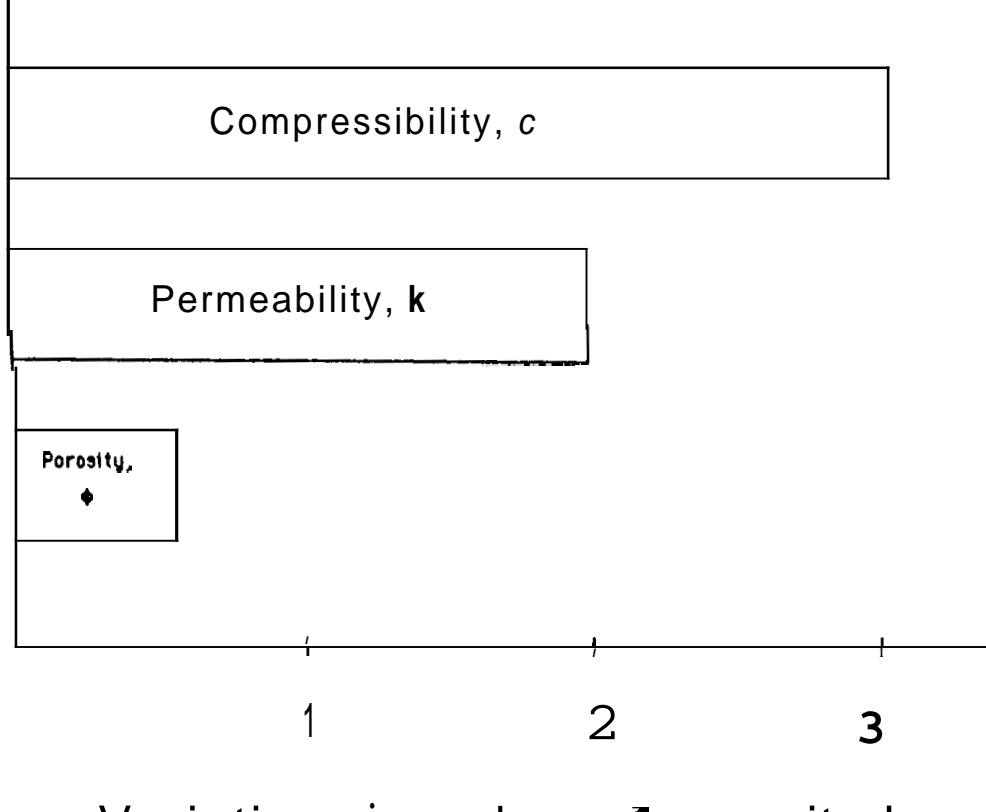

Variation, in orders **and magnitude** 

 $\lambda$ 

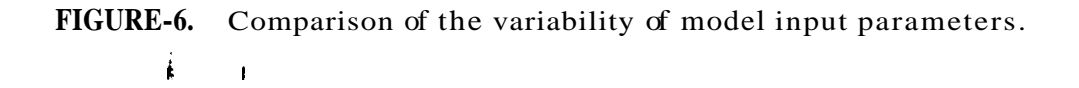

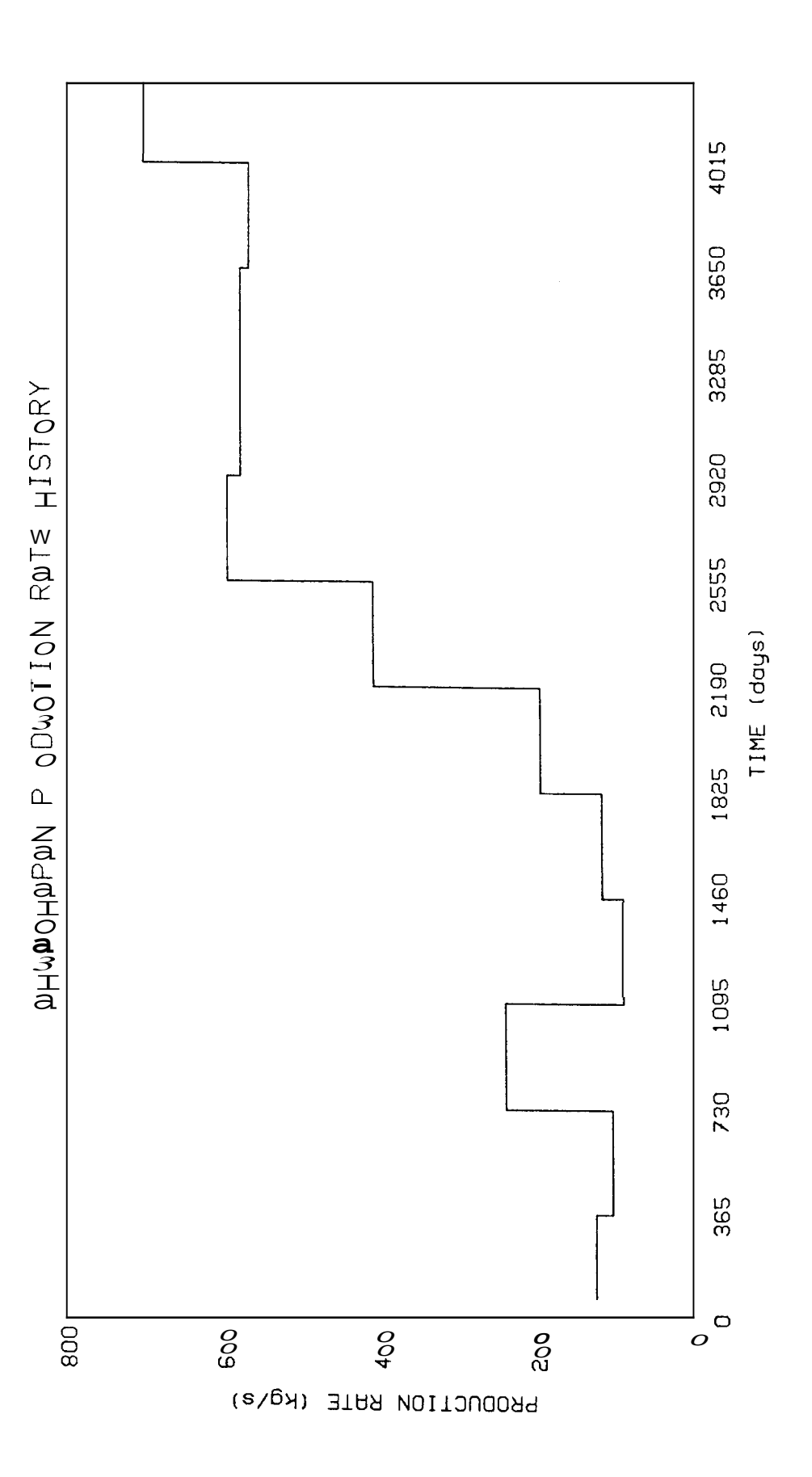

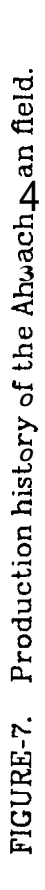

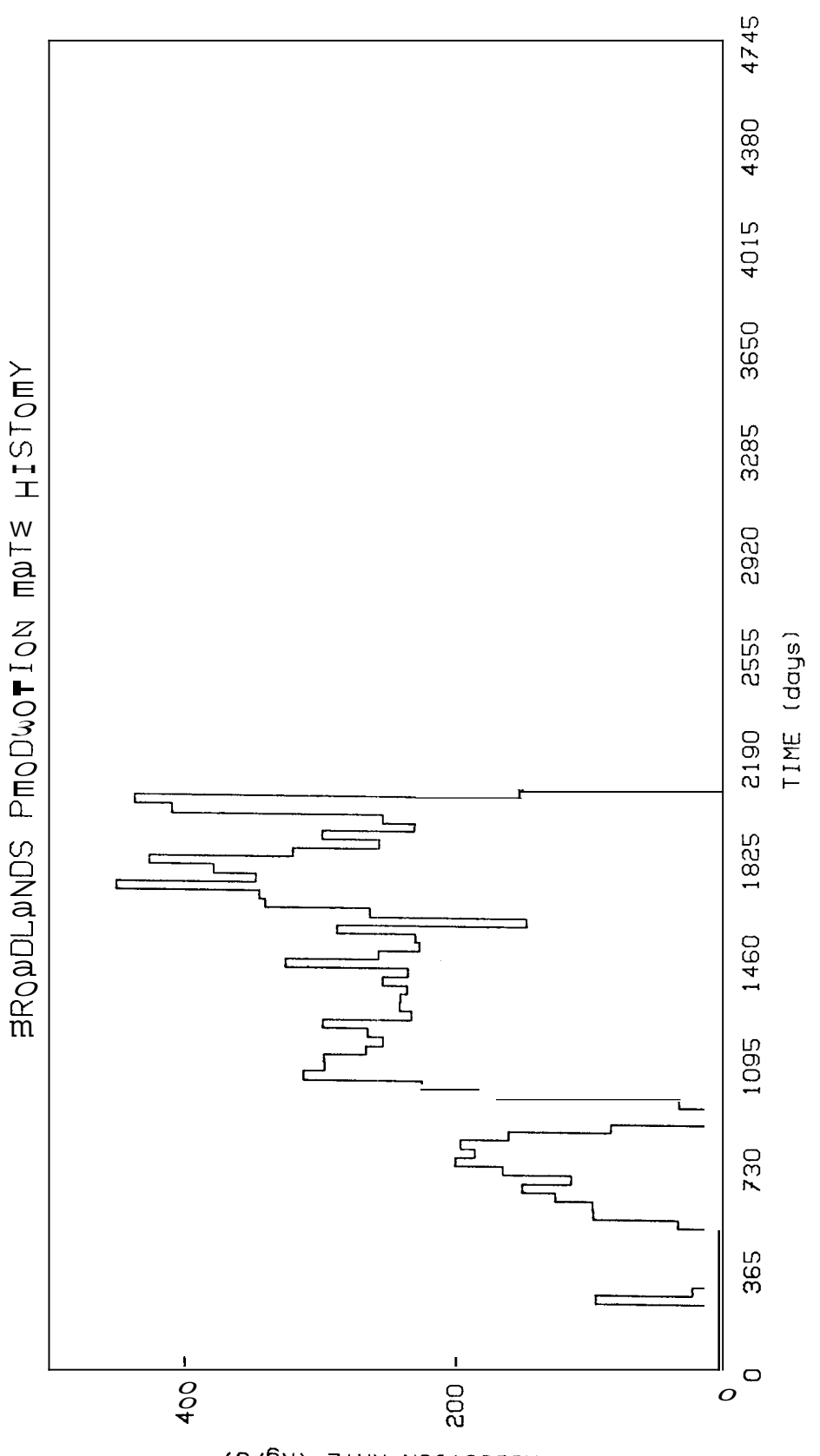

FIGURE-8. Production history of the Broadlands fiel

PRODUCTION RATE (Kg/s)

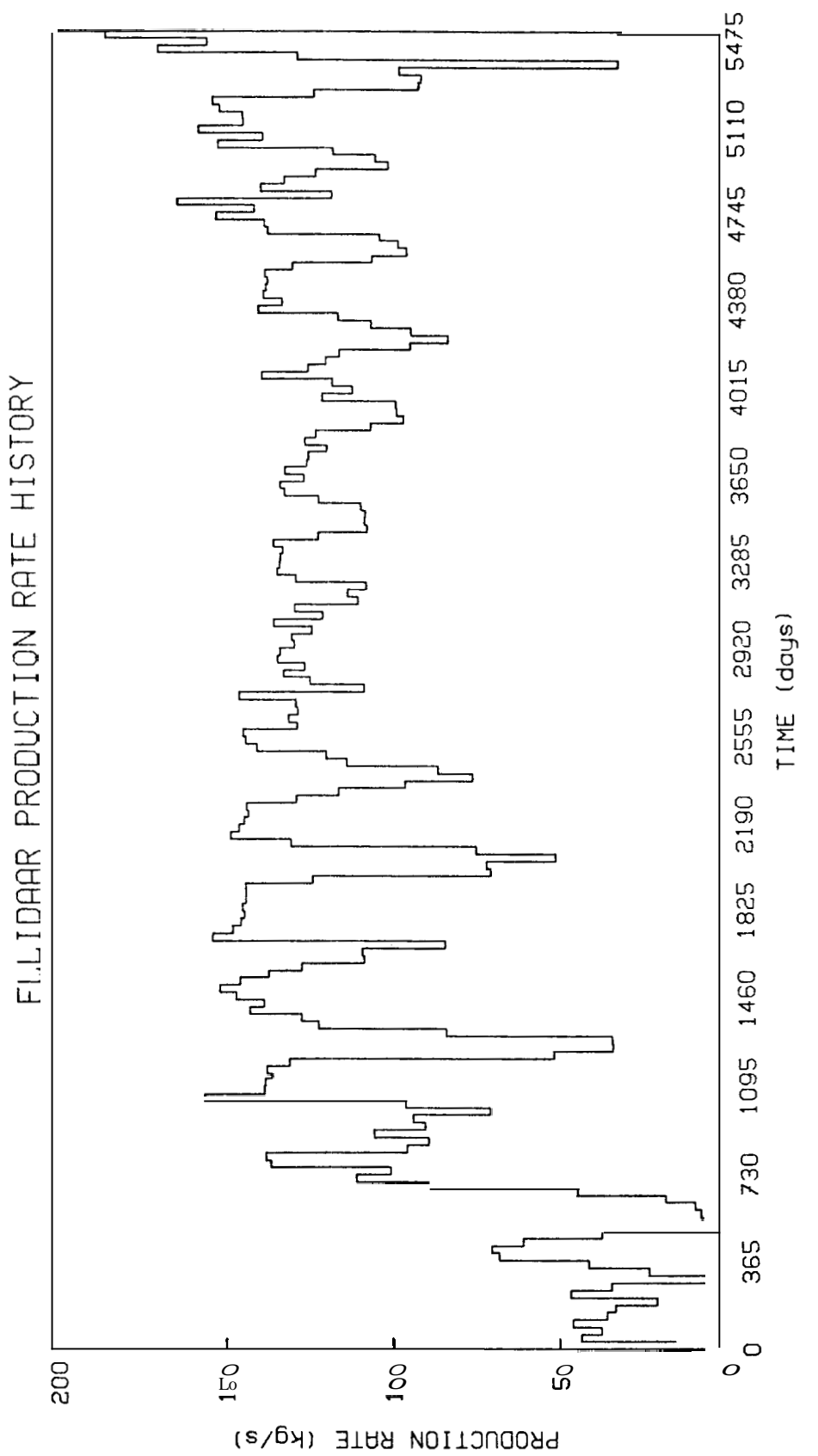

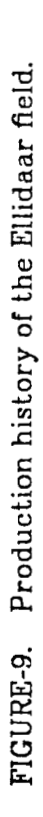

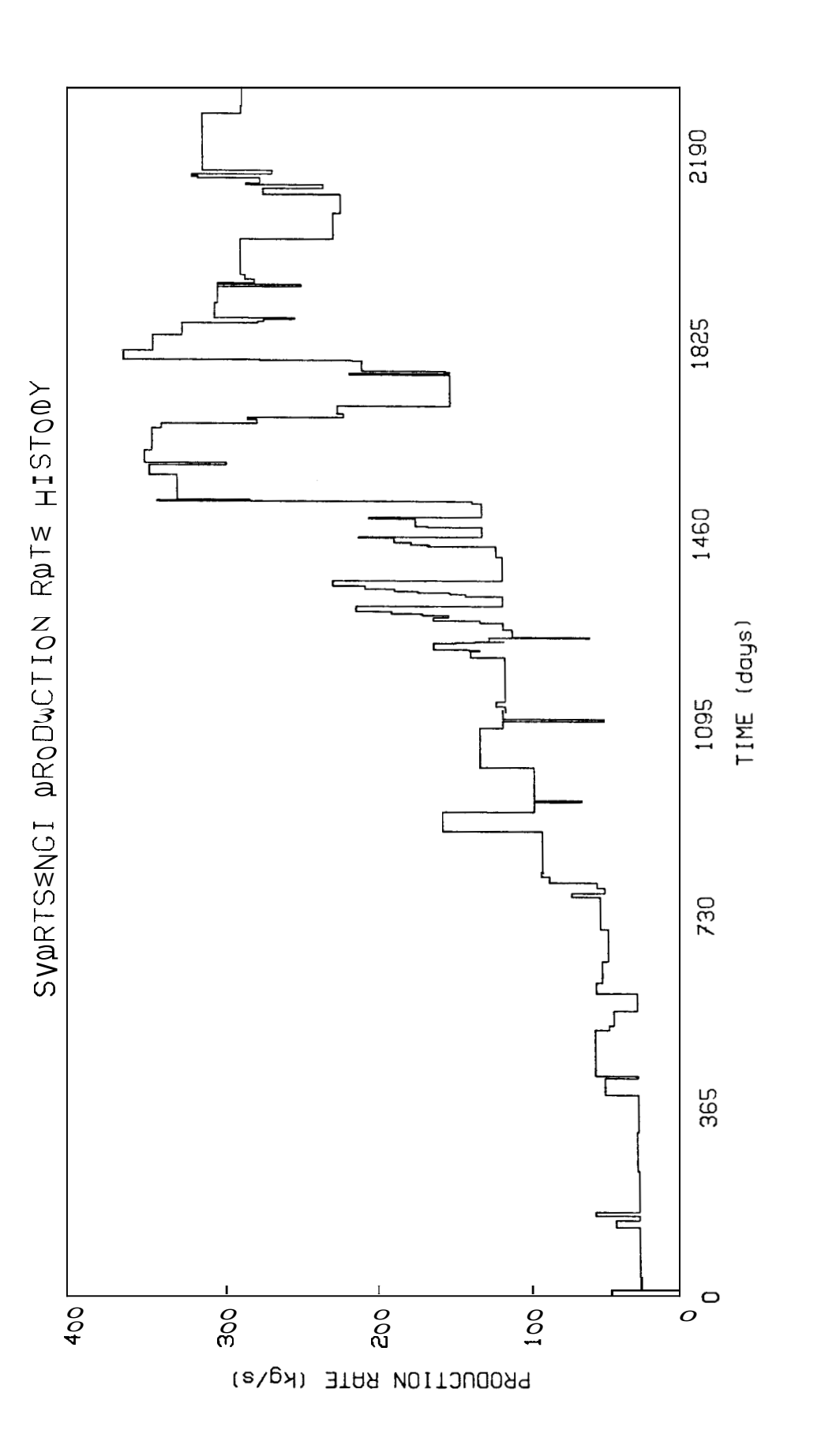

FIGURE-10. Production history of the Svartsengi field

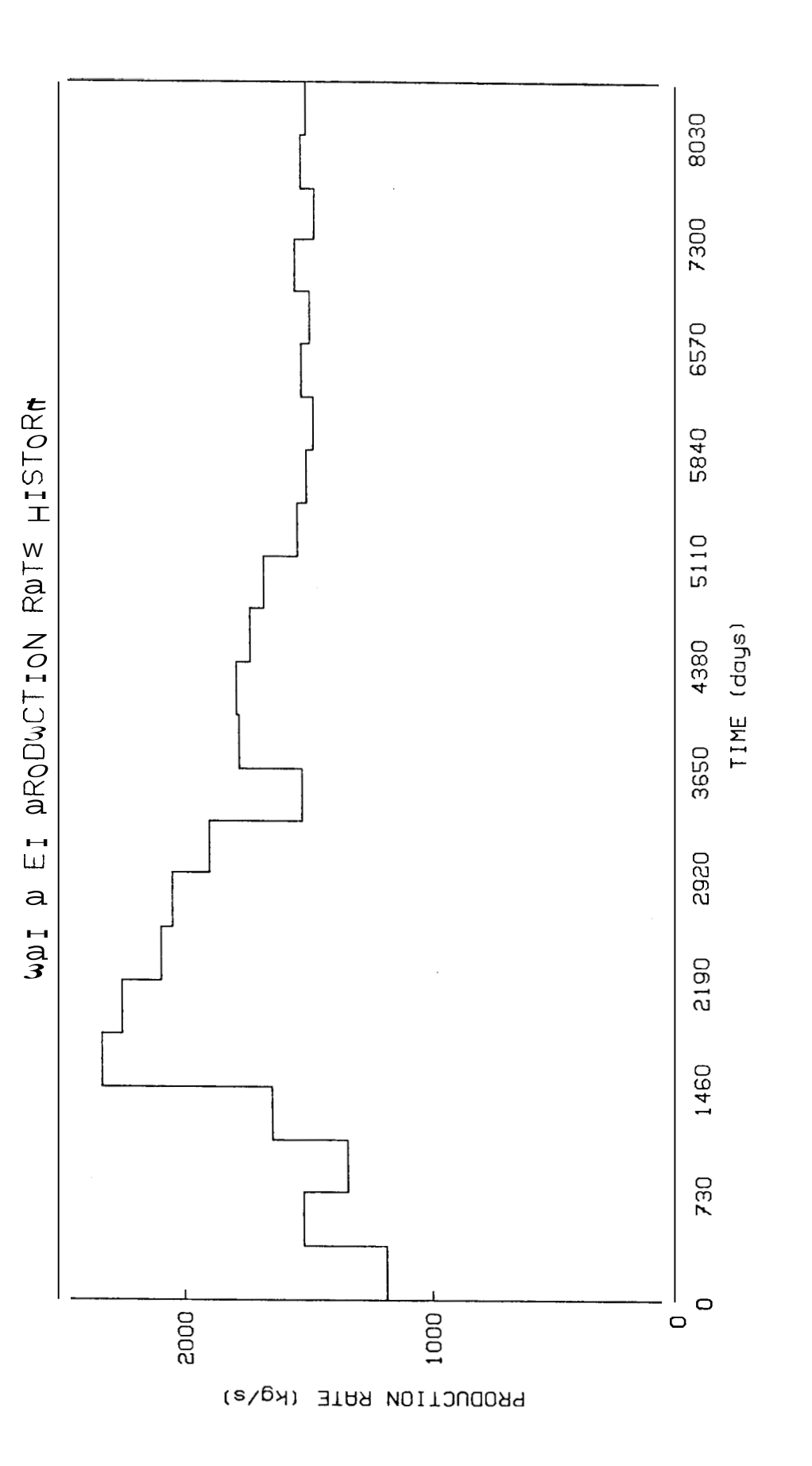

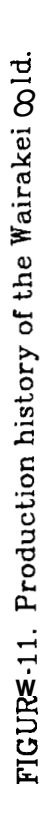

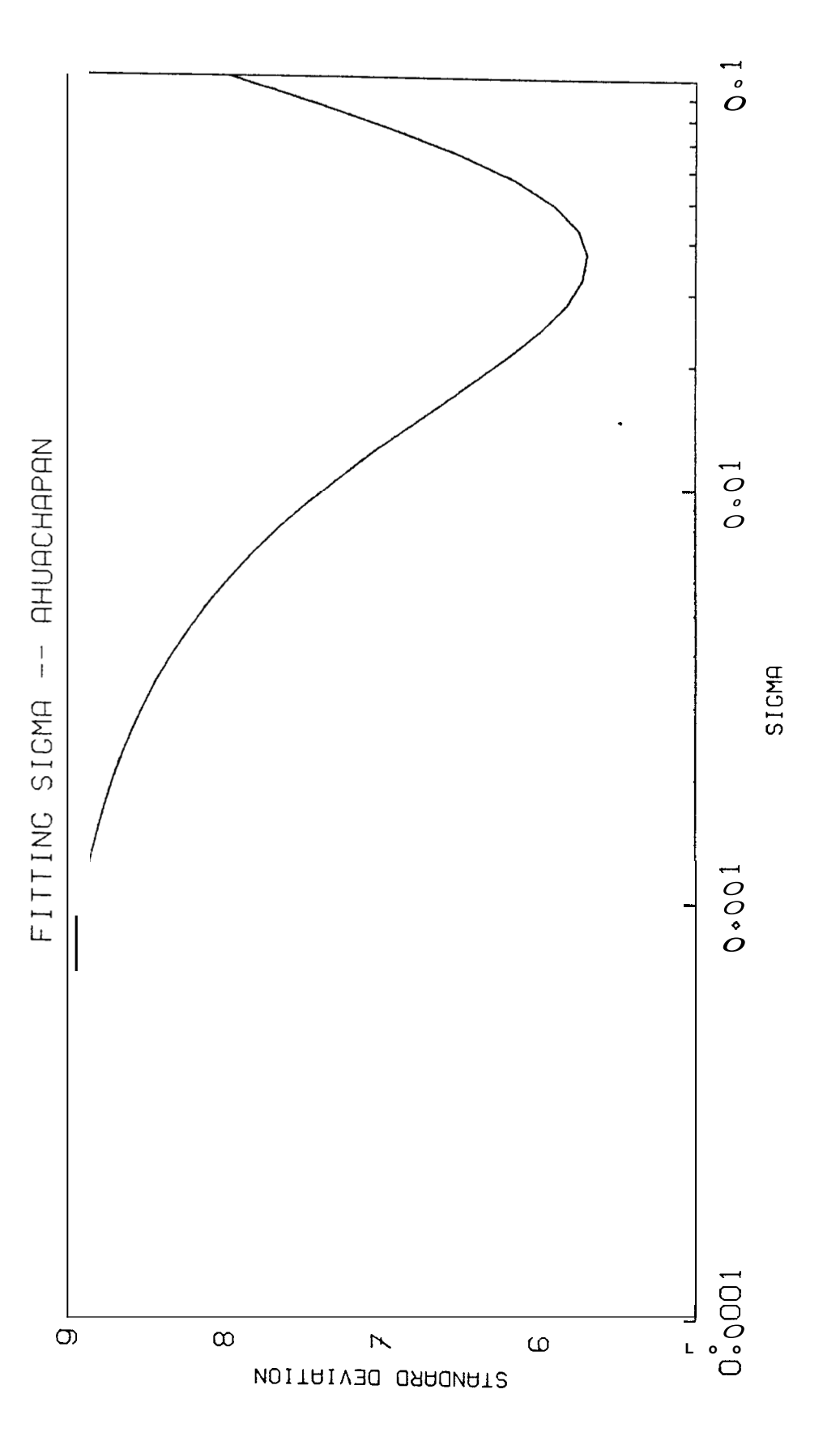

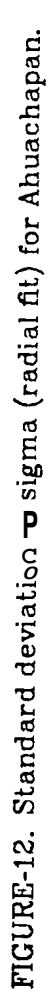

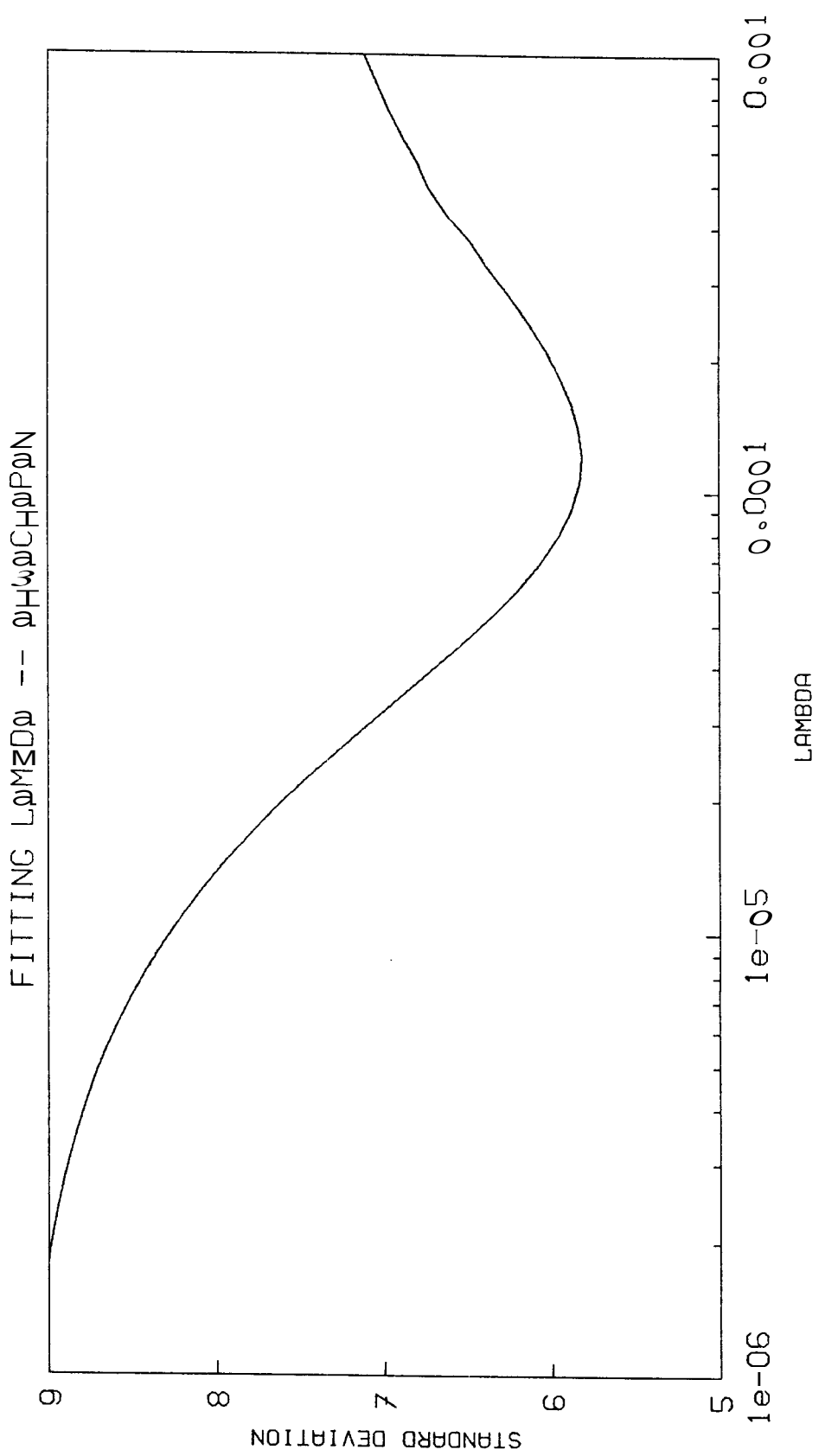

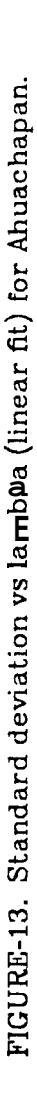

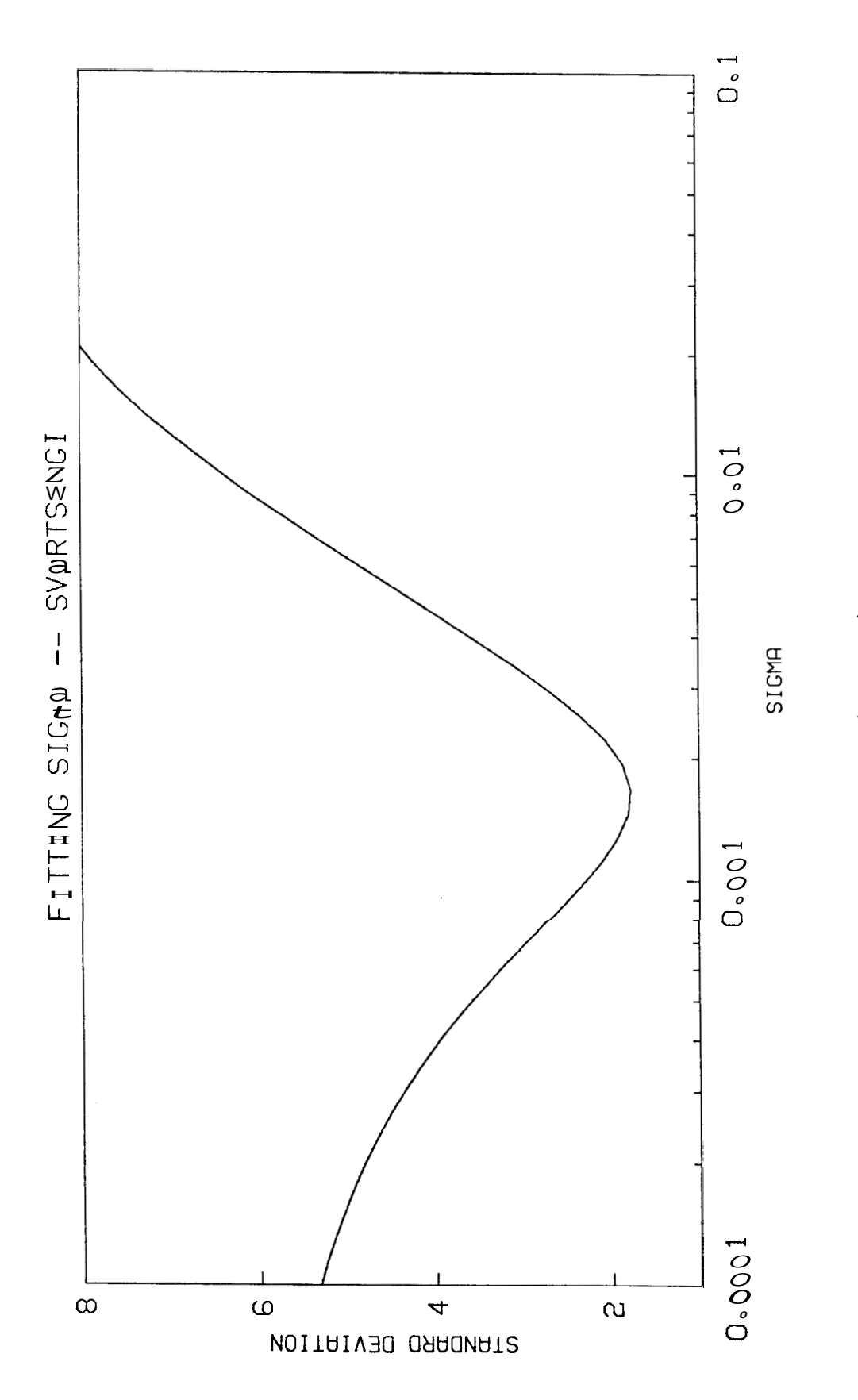

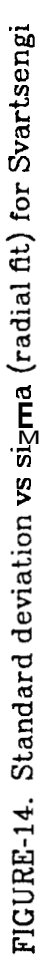

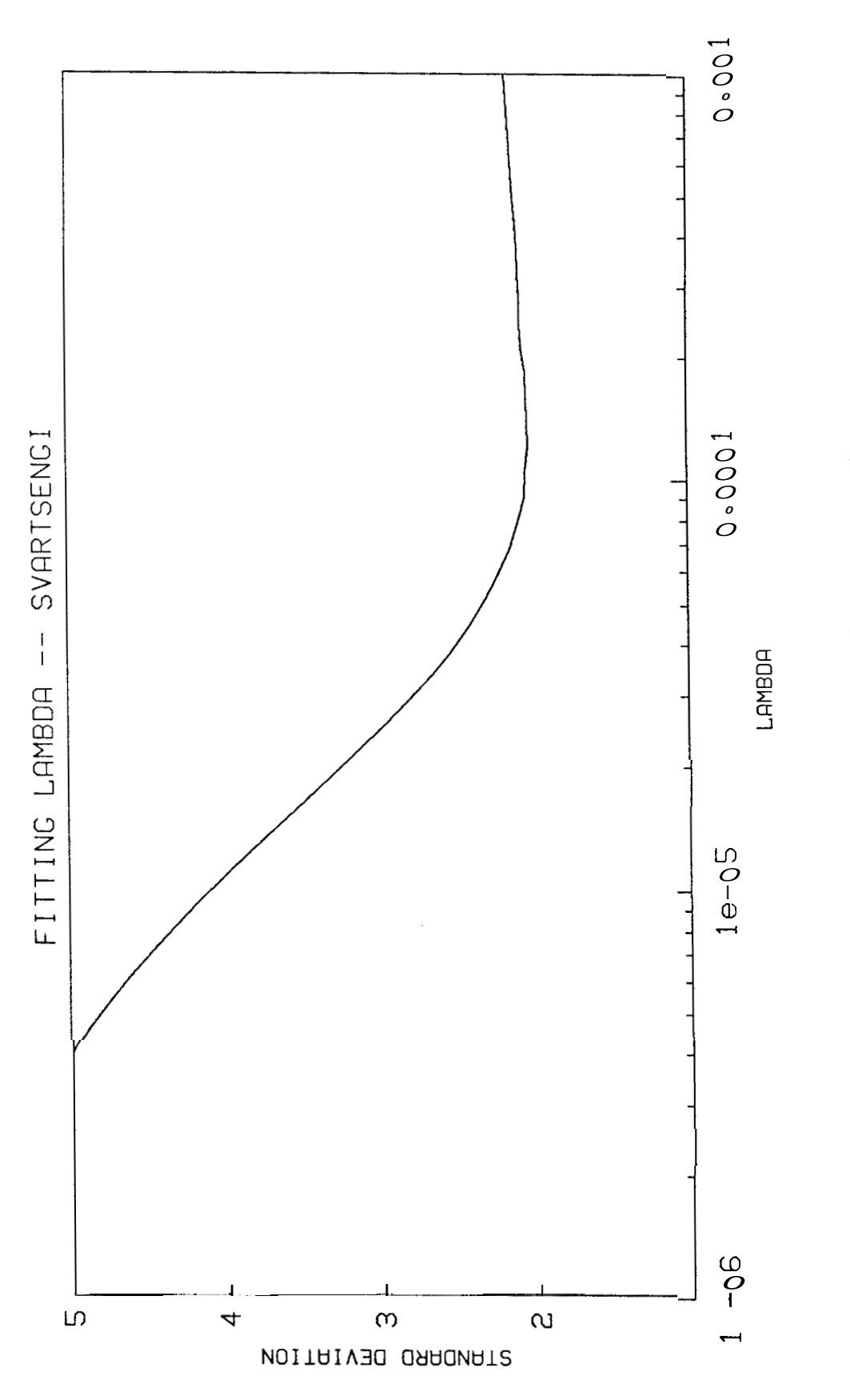

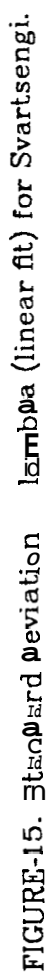

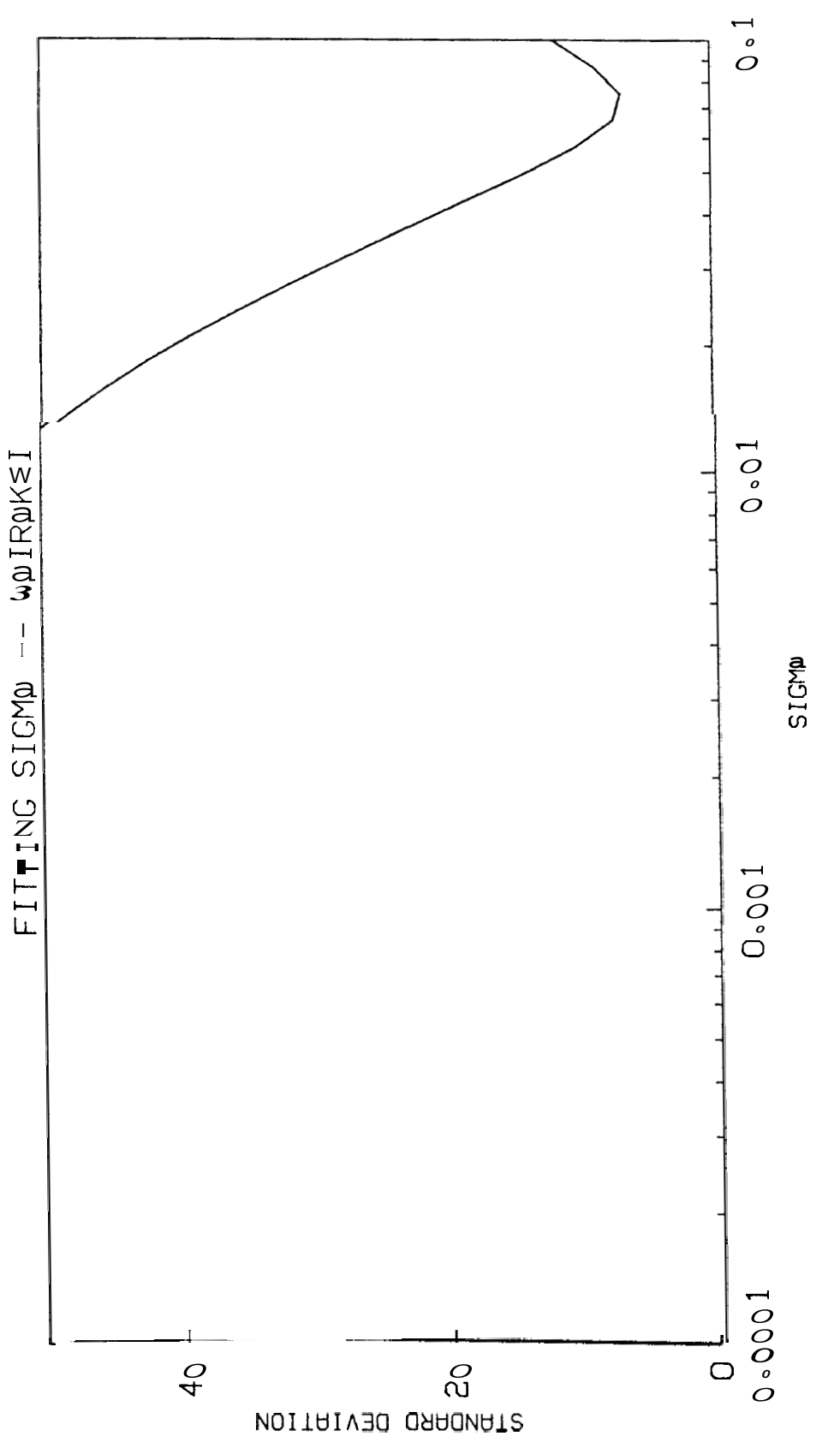

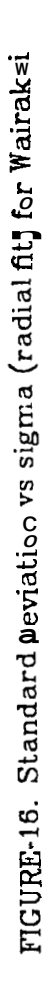

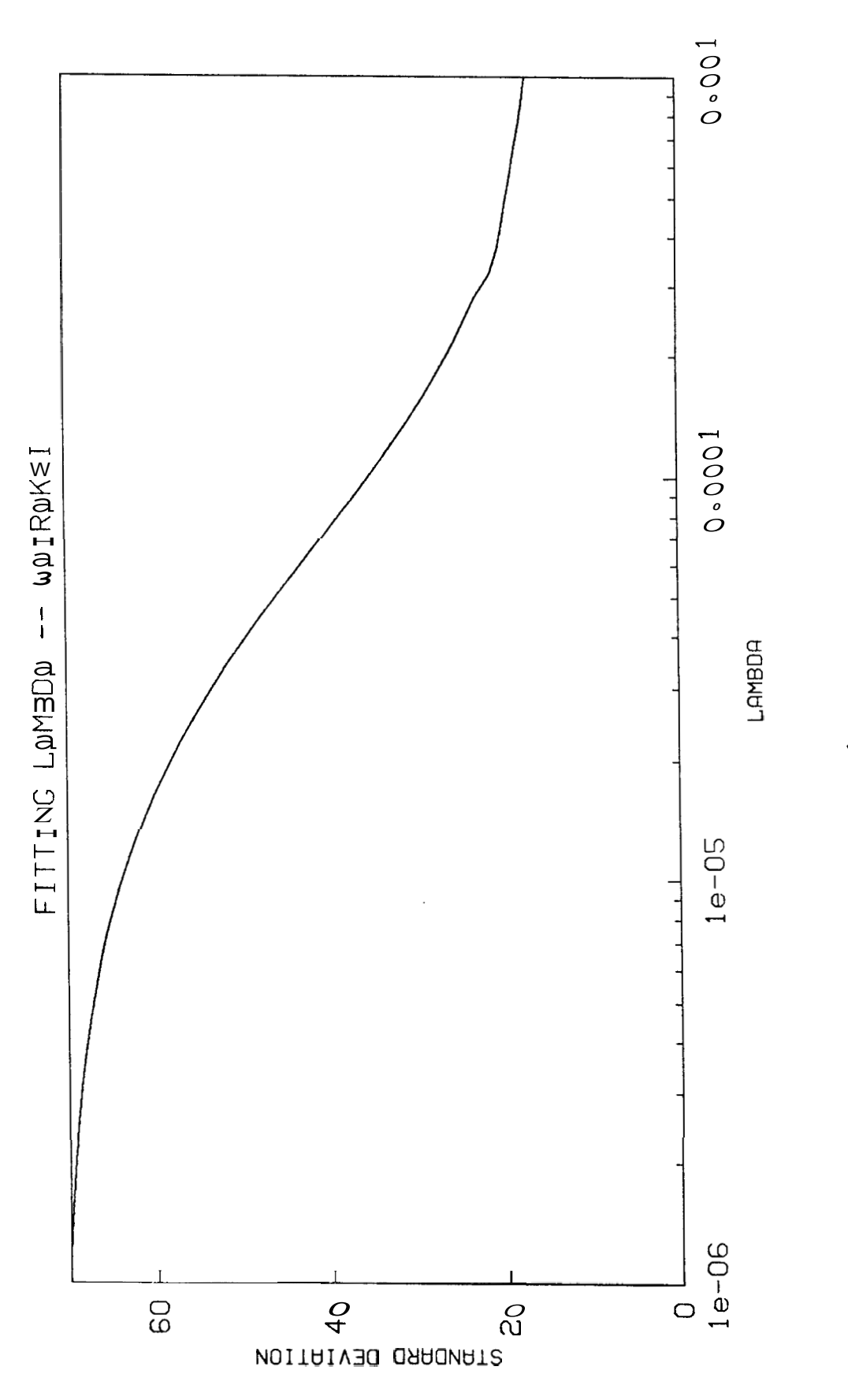

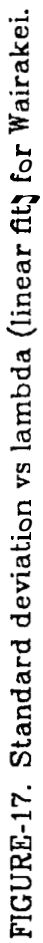

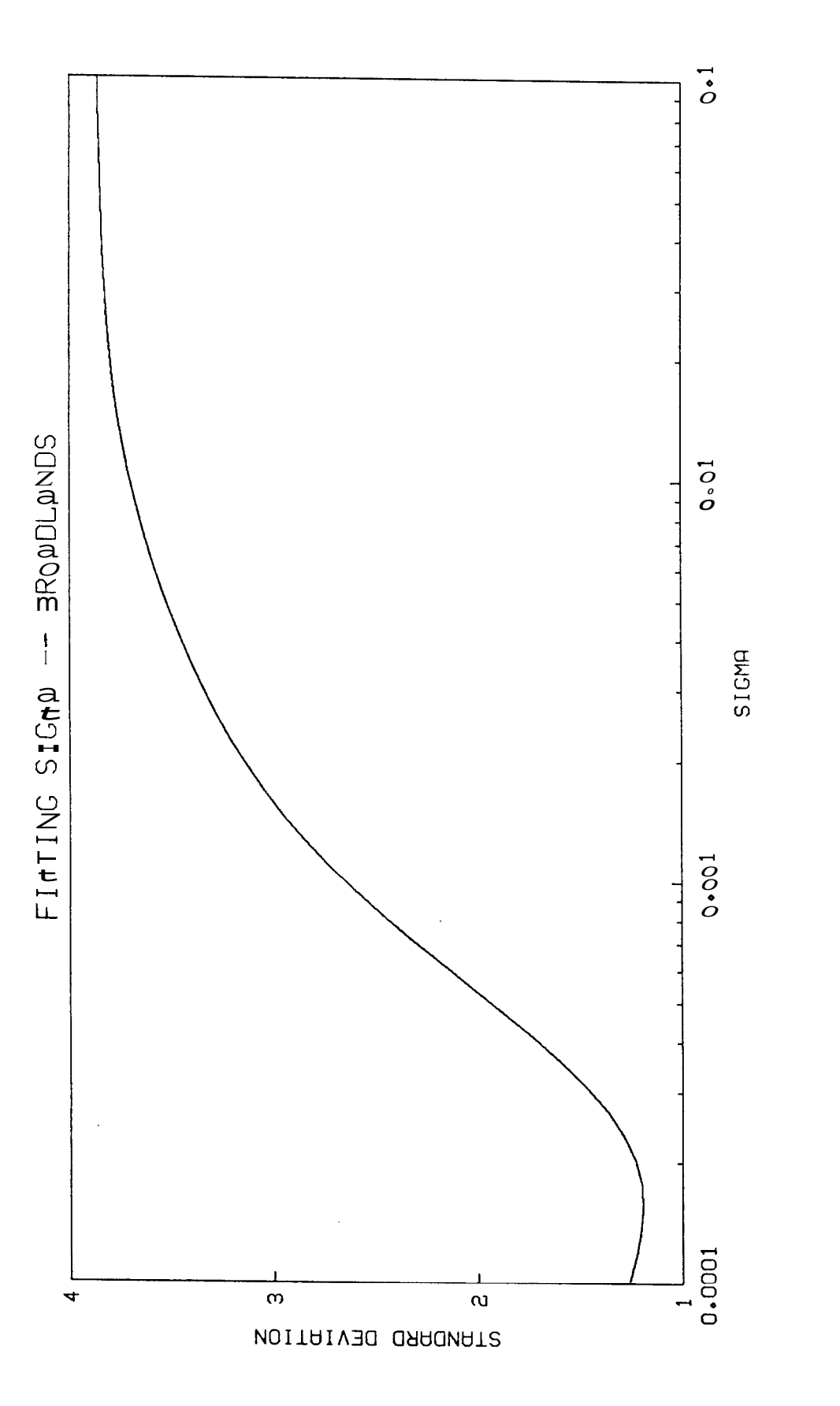

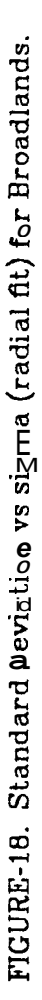

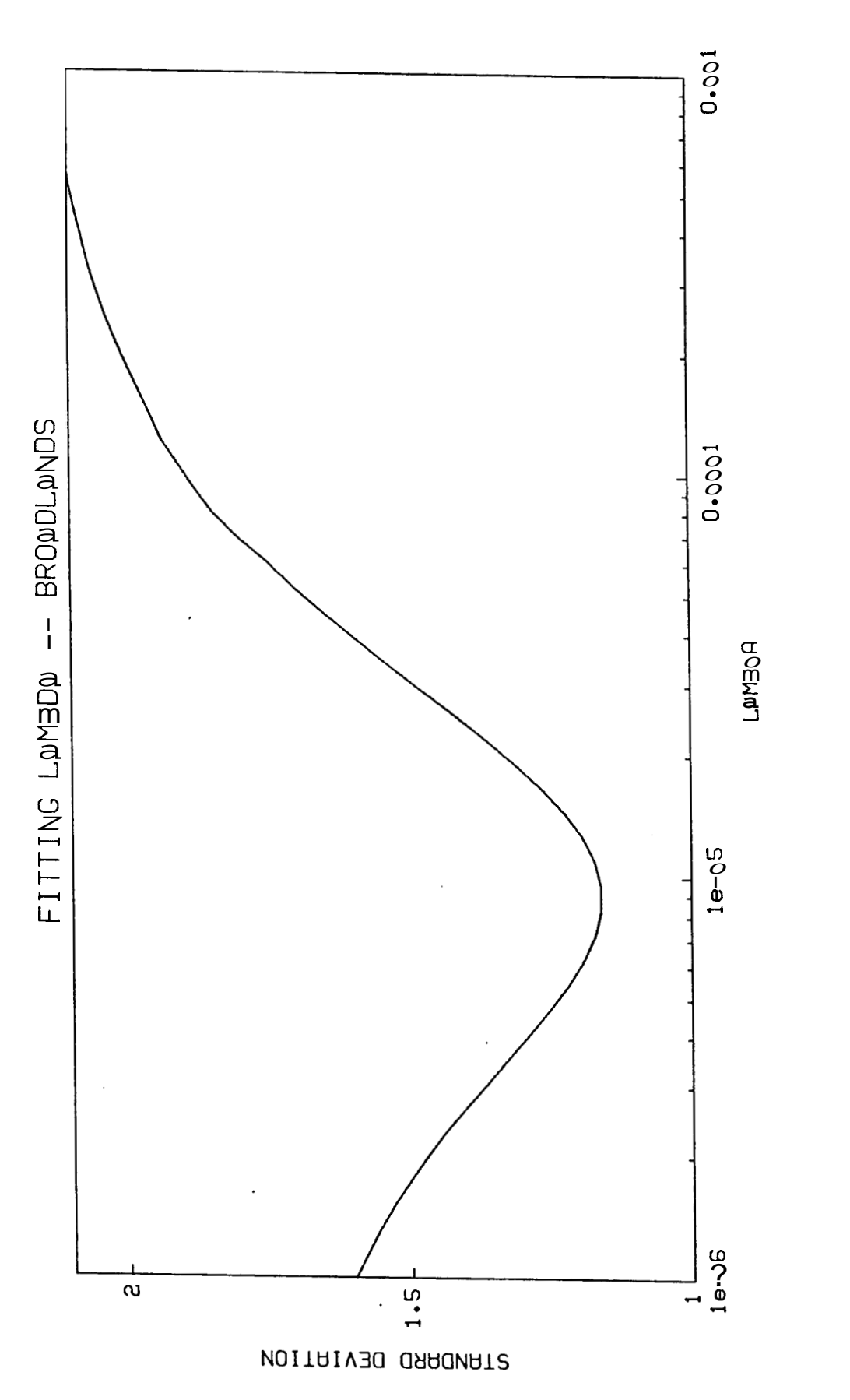

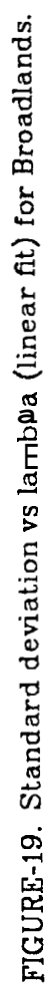

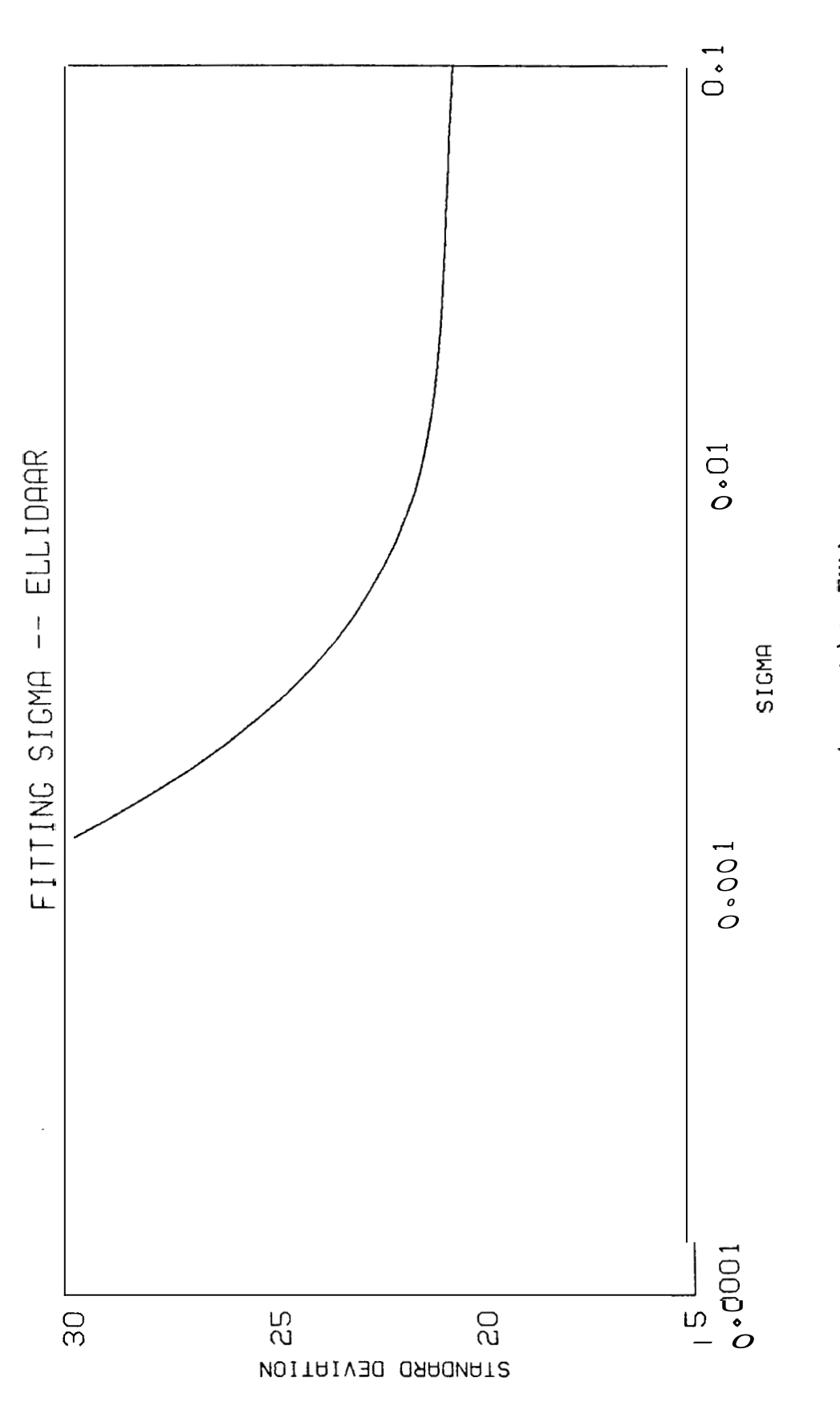

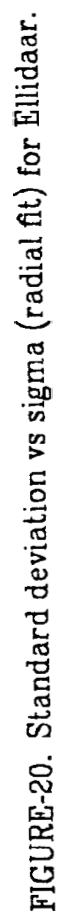

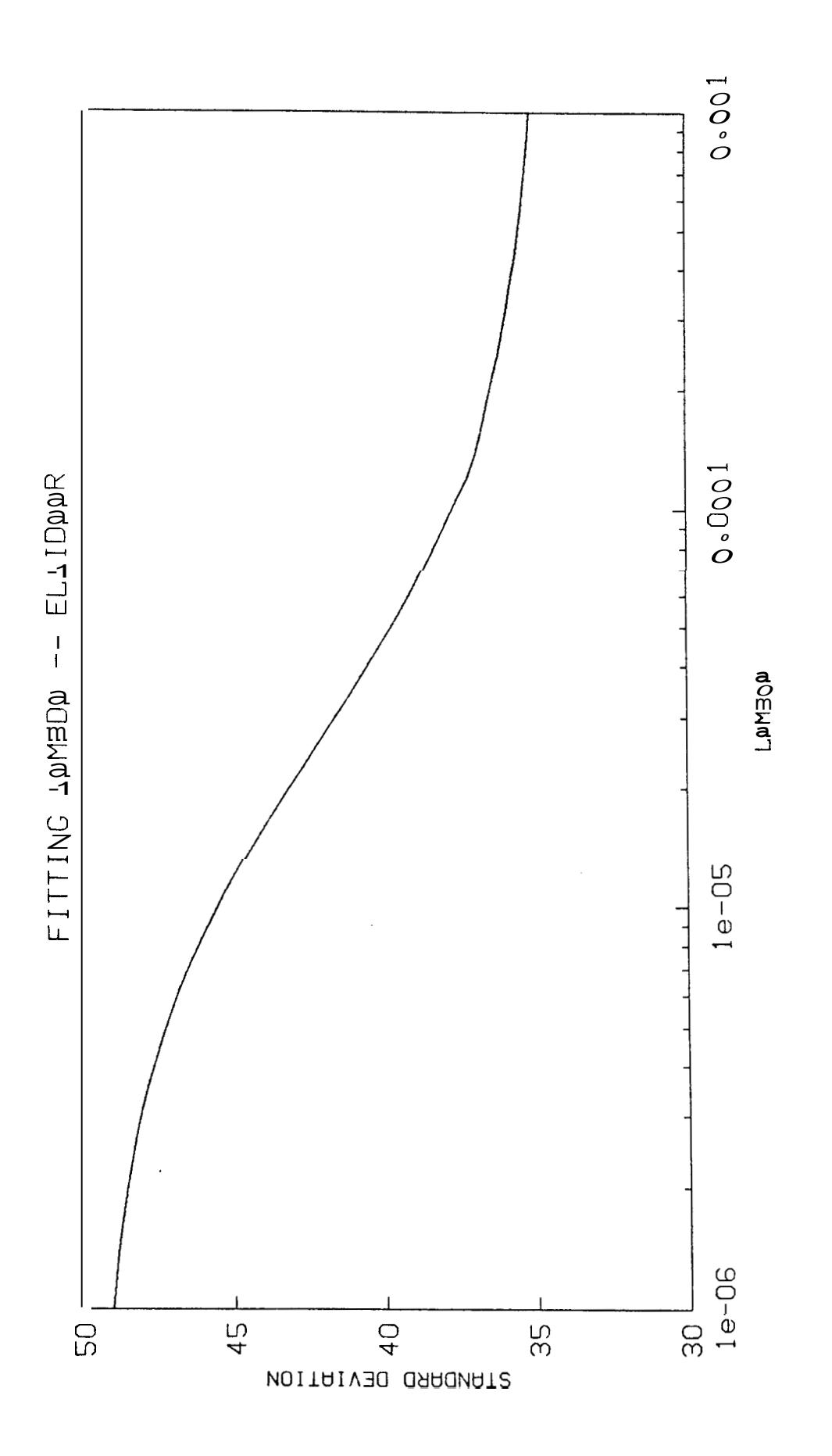

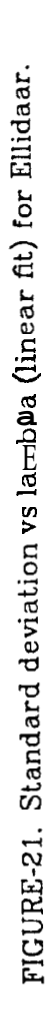

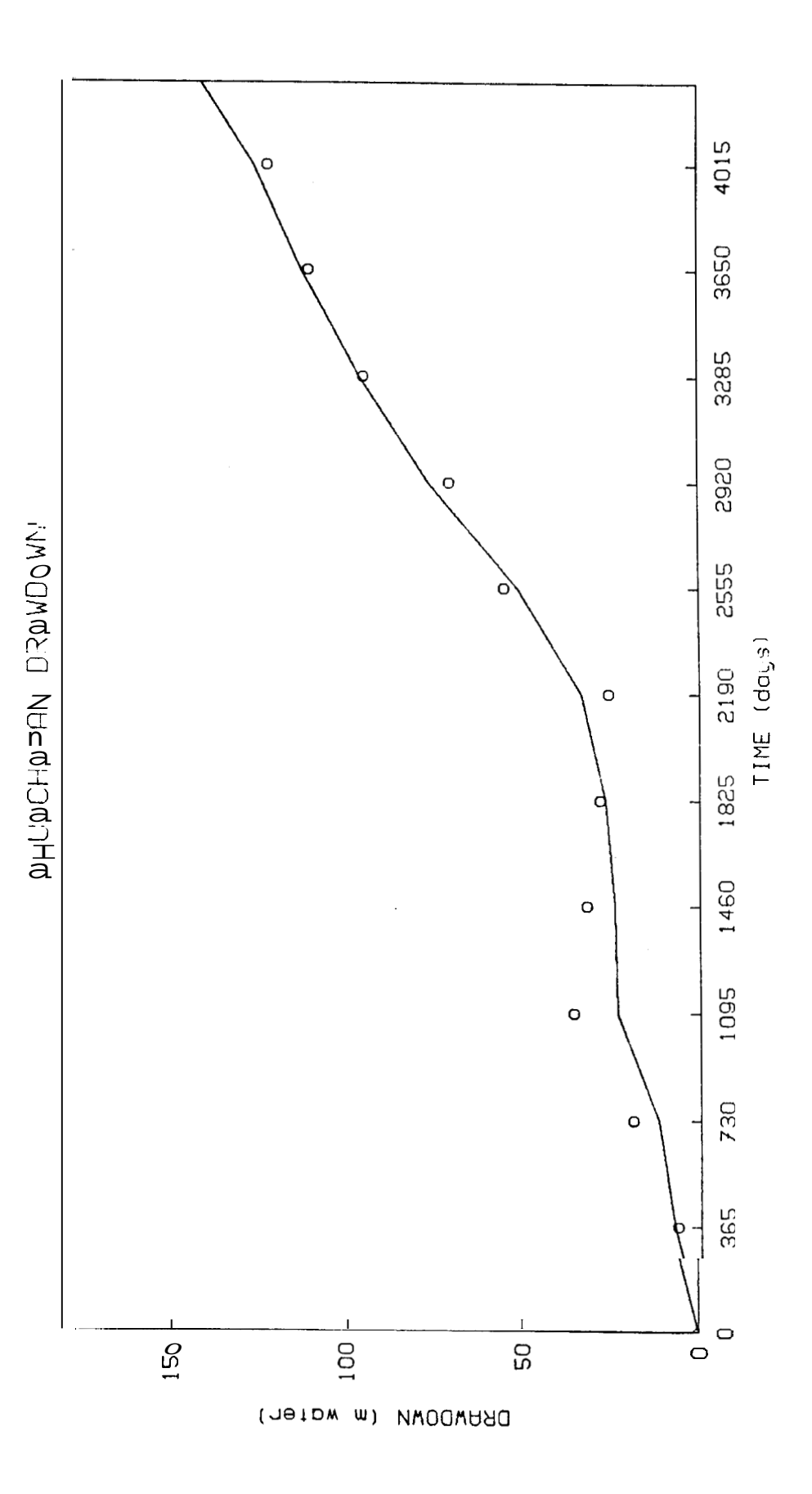

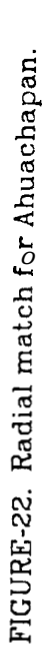

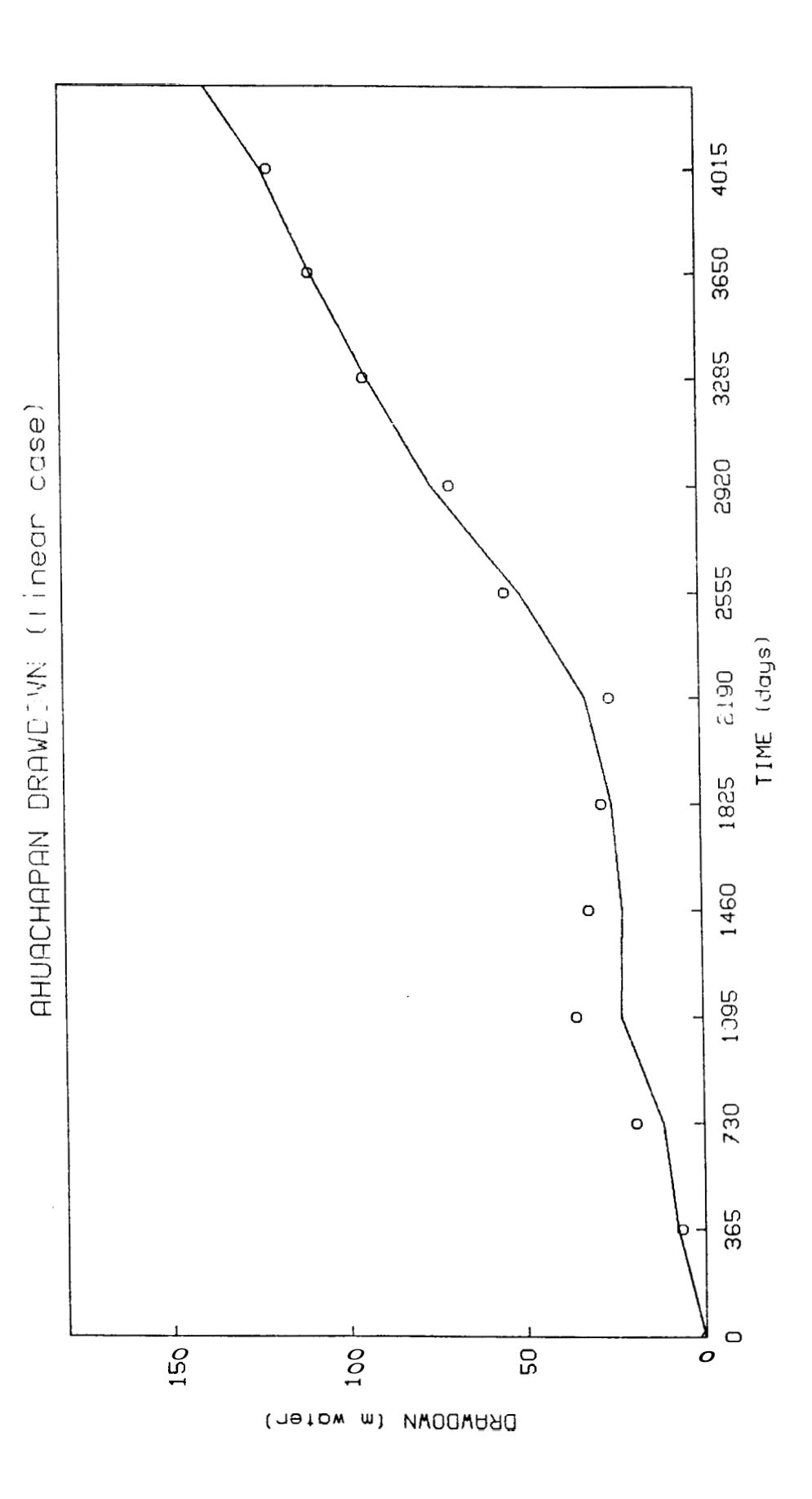

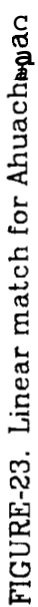

<span id="page-64-0"></span>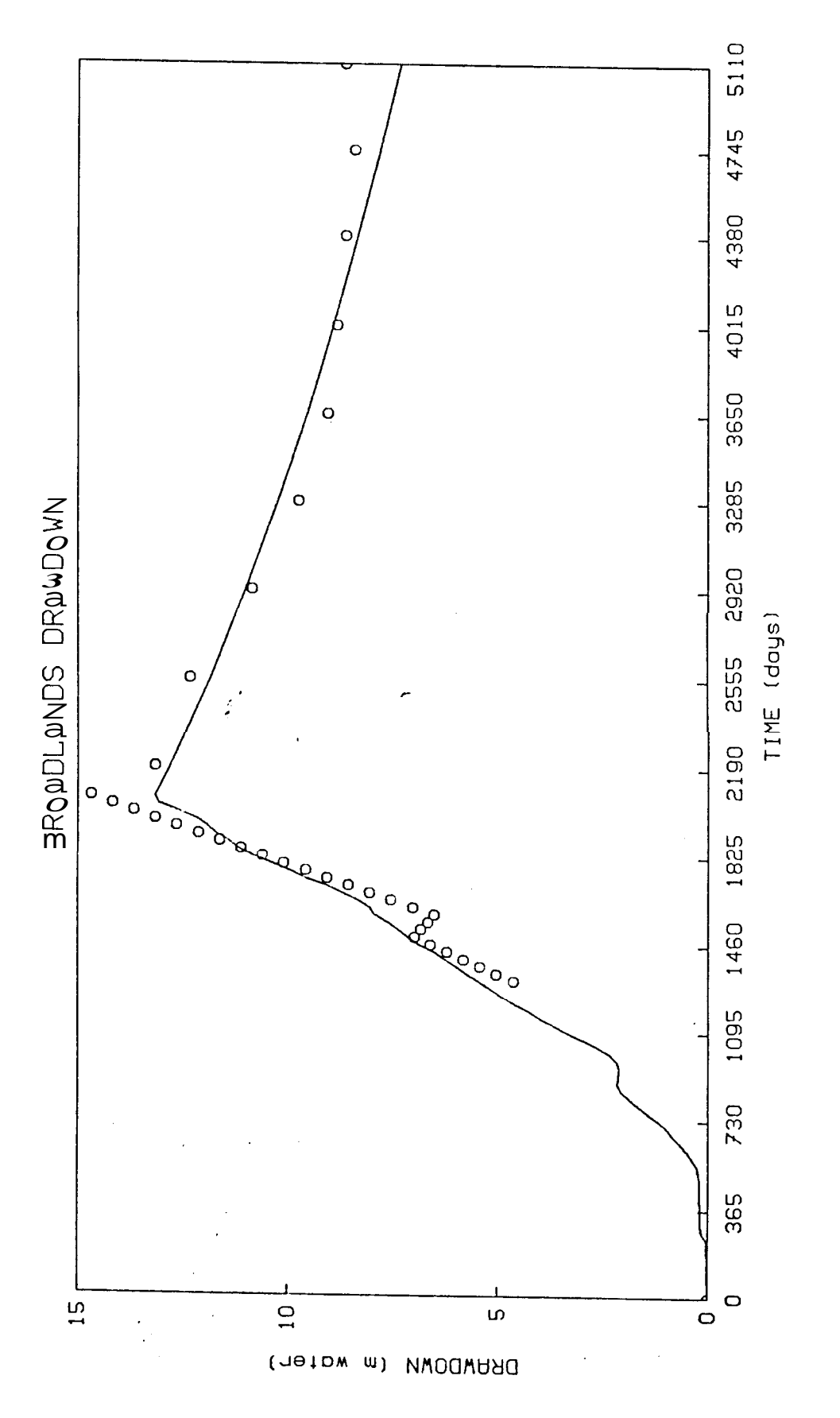

FIGURE-24. Radial match for Broadlands.

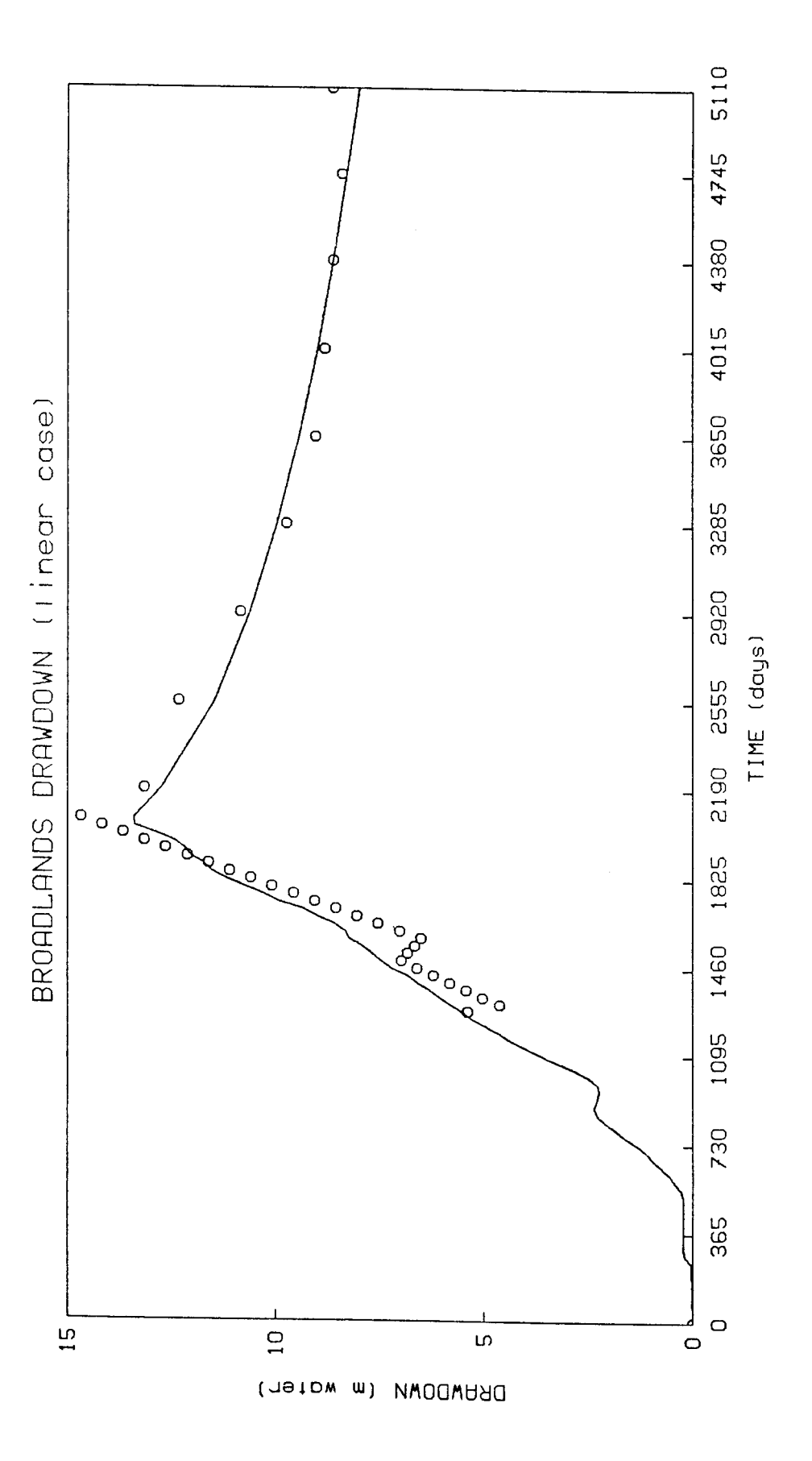

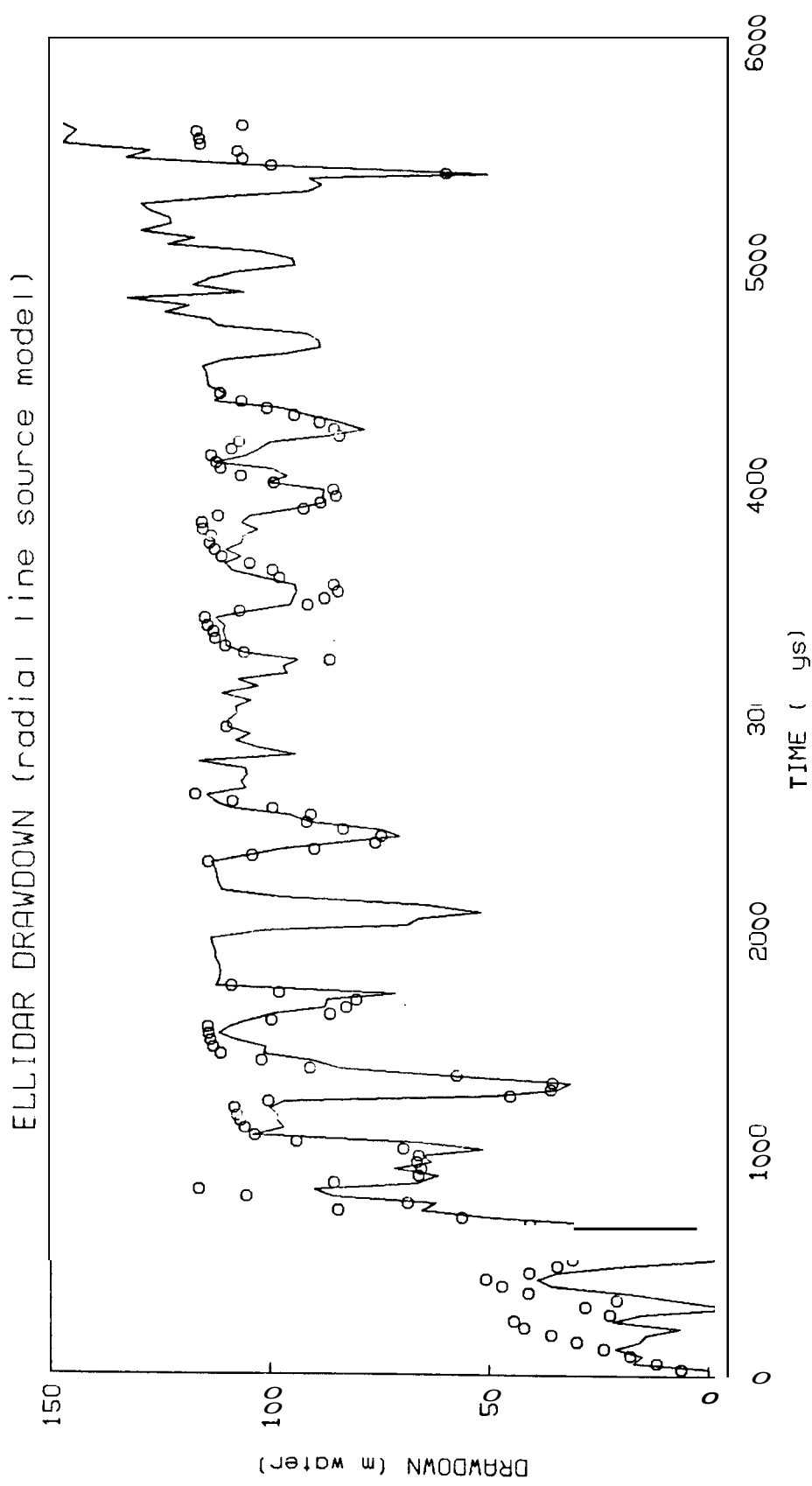

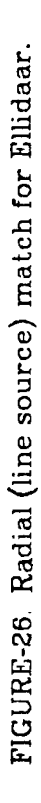

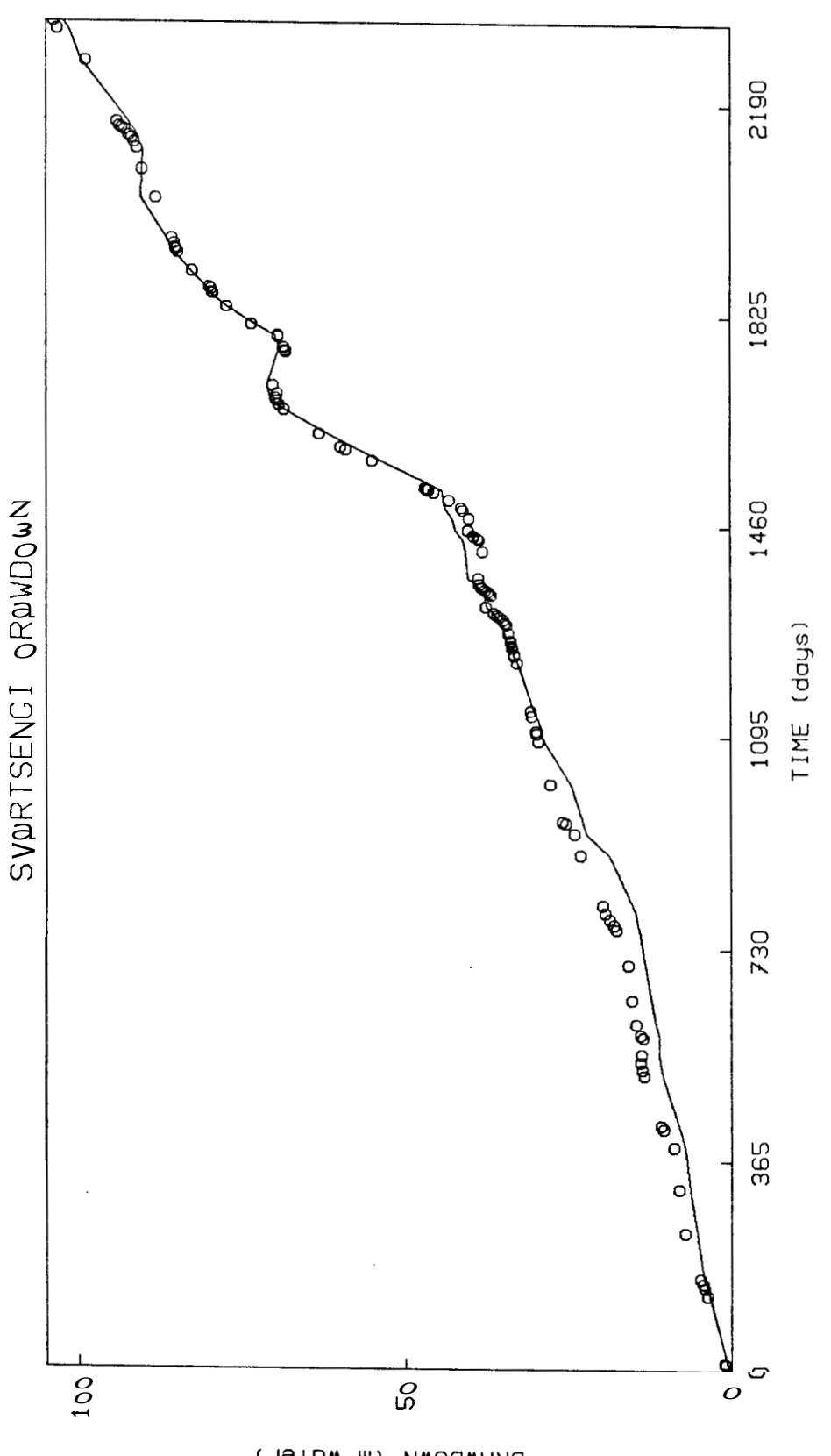

۰

DRAWDOWN (m water)

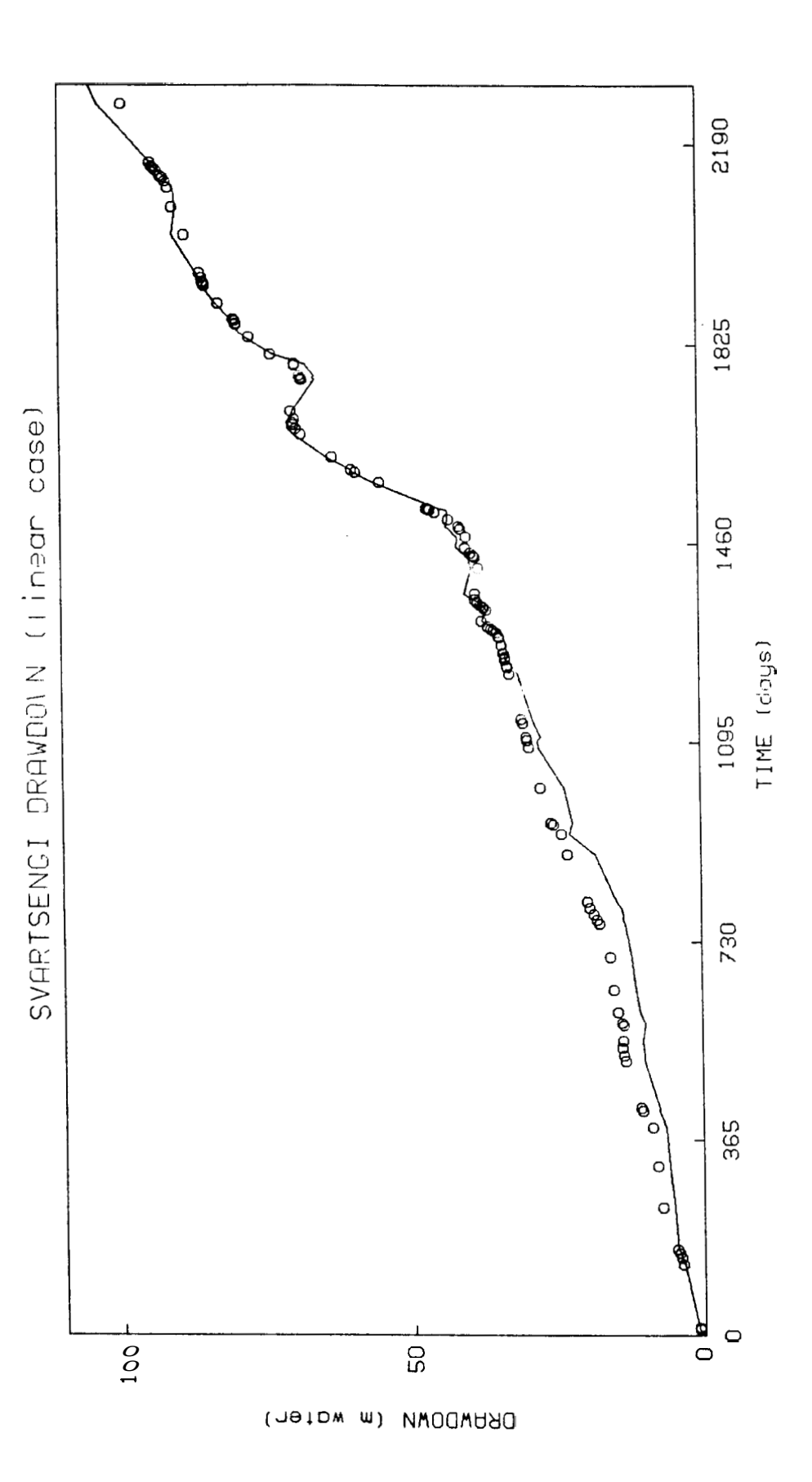

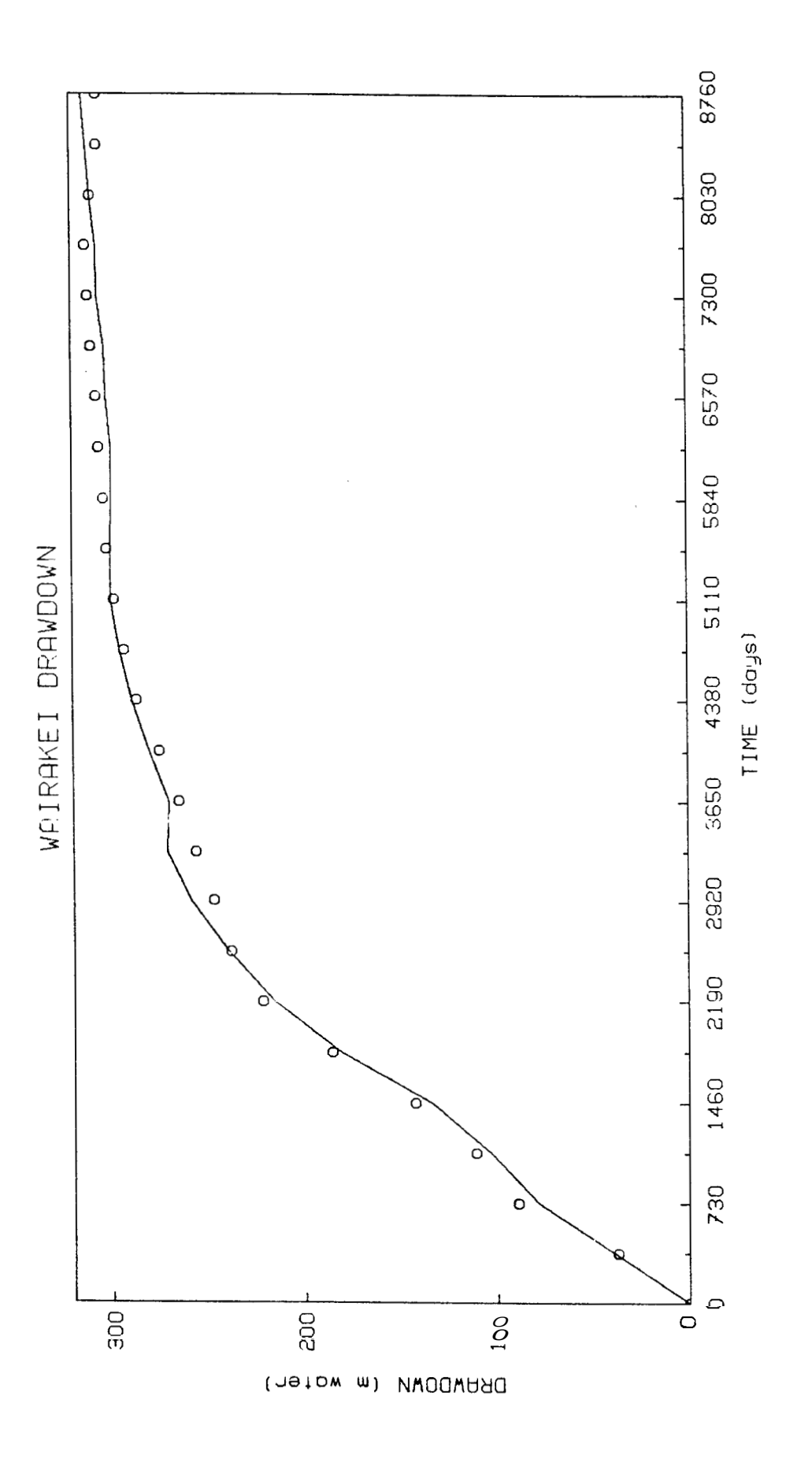

## **APPENDIX: Data Files and Computer Programs.**

### **A 1. Data Files**

**The** drawdown histories for the five fields are given in this section. They are presented in the format used **by** the programs: data triples, sets of time (in days), rate (kg/sec), and drawdown (m water). Their use with the programs is described in comment statements in the programs.

#### **A2. The Computer Programs**

The major programs used in this report are given here. Programs are written in FORTRAN *'77* and were run under the UNIX operating system on the Stanford University Petroleum Engineering Department **VAX 11/750** computer. Instructions for the programs are given as comments in the codes.

# **AIWACHAPAN**

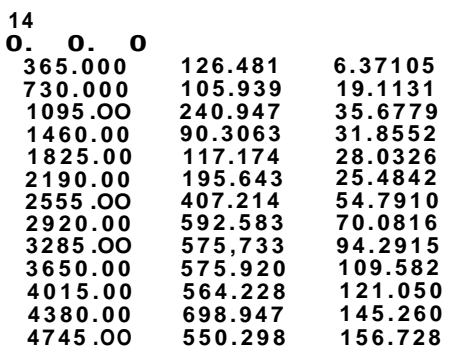

## **WAIRAKEI**

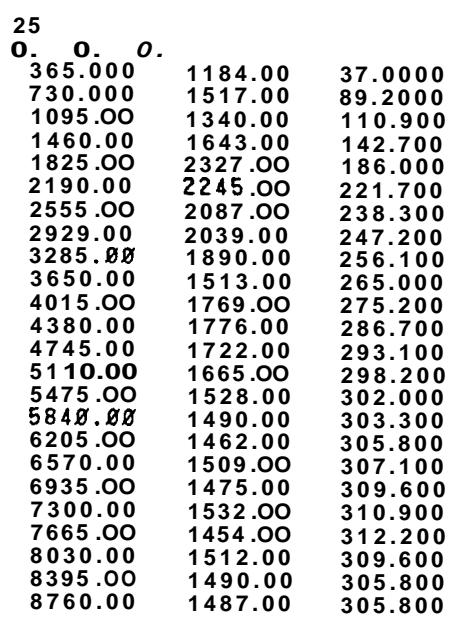
## <span id="page-72-0"></span>**ELLIDAAR**

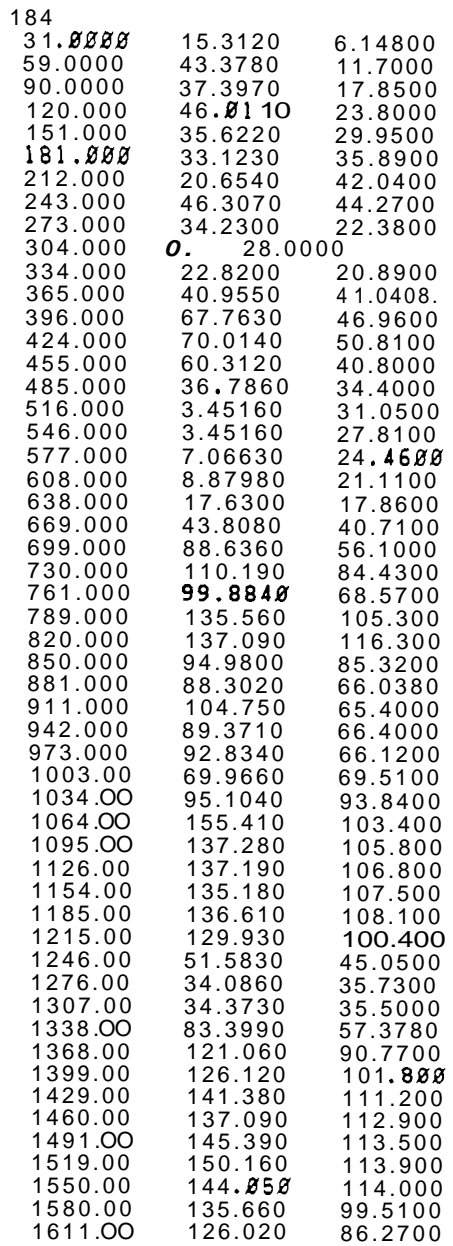

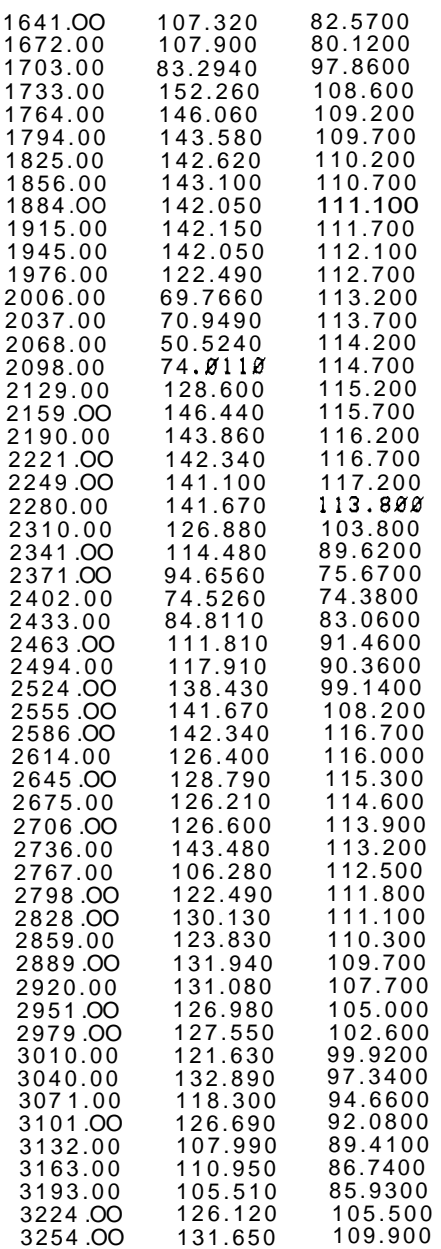

#### FILLHIAAR FONT D

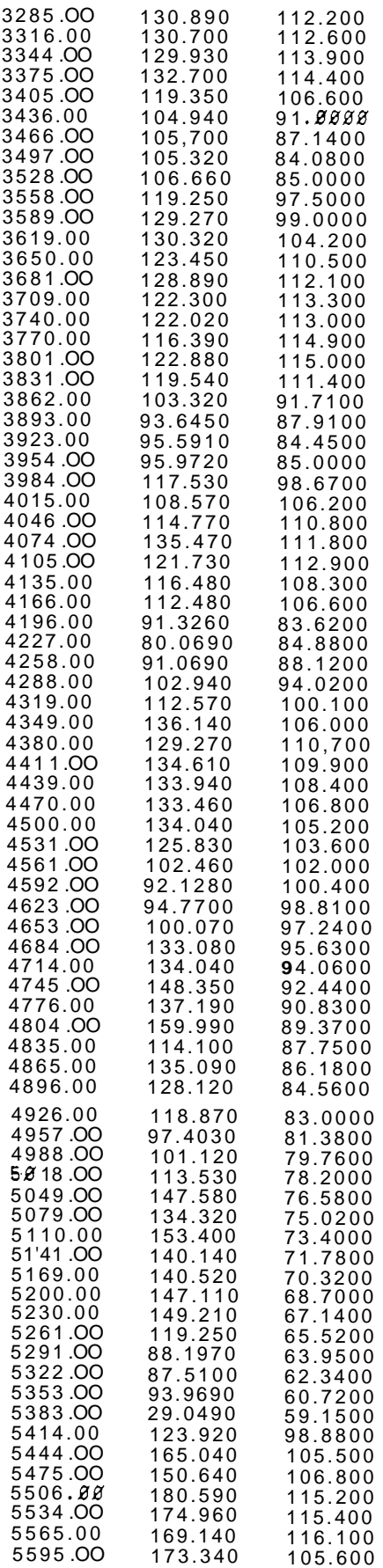

### **BROADLANDS**

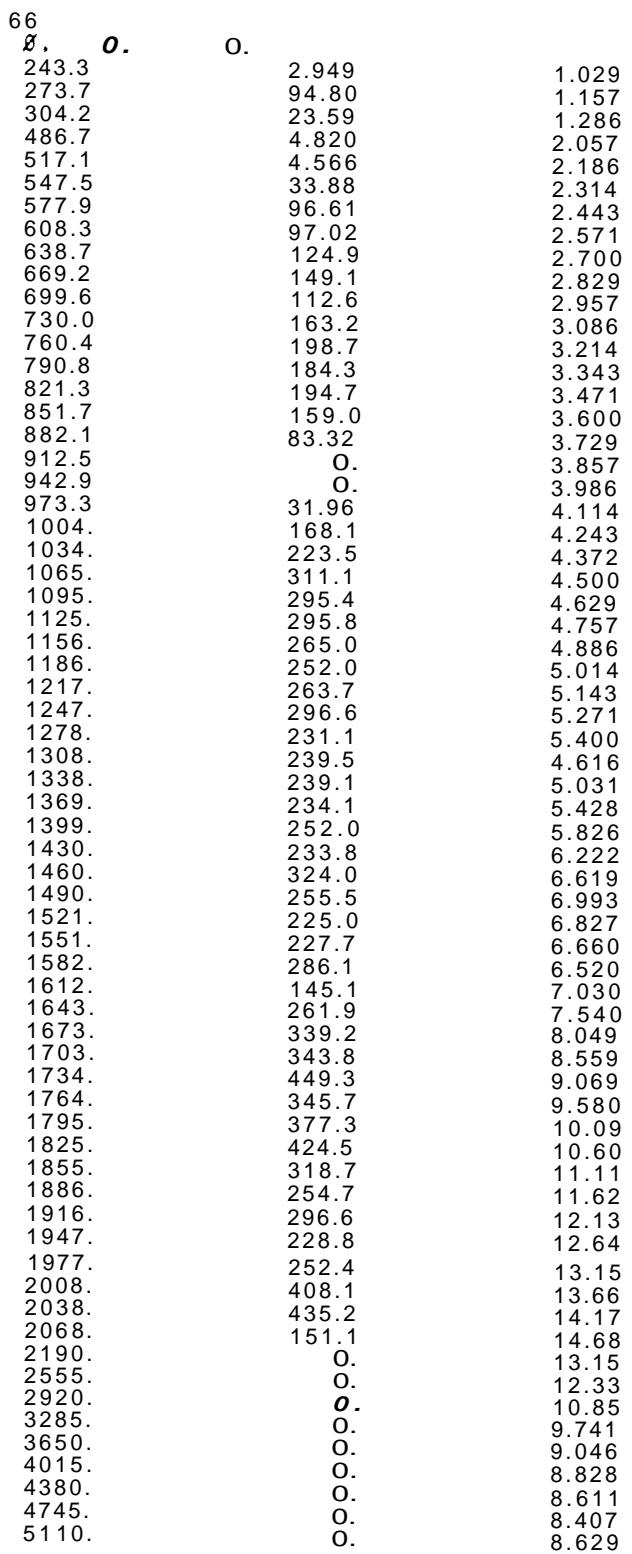

# **SVARTSENGI**

**123** 

 $\pmb{\epsilon}$ 

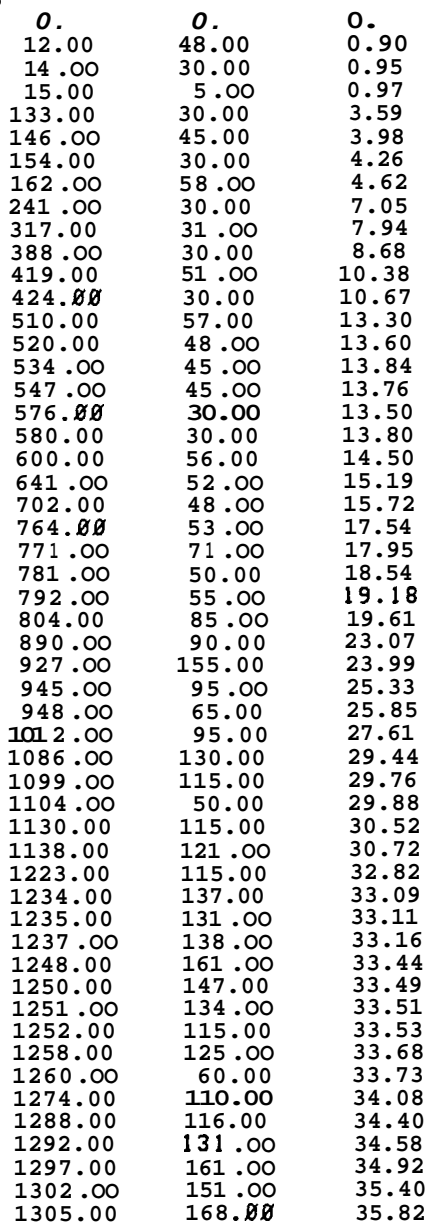

**35.82** 

**1305.00** 

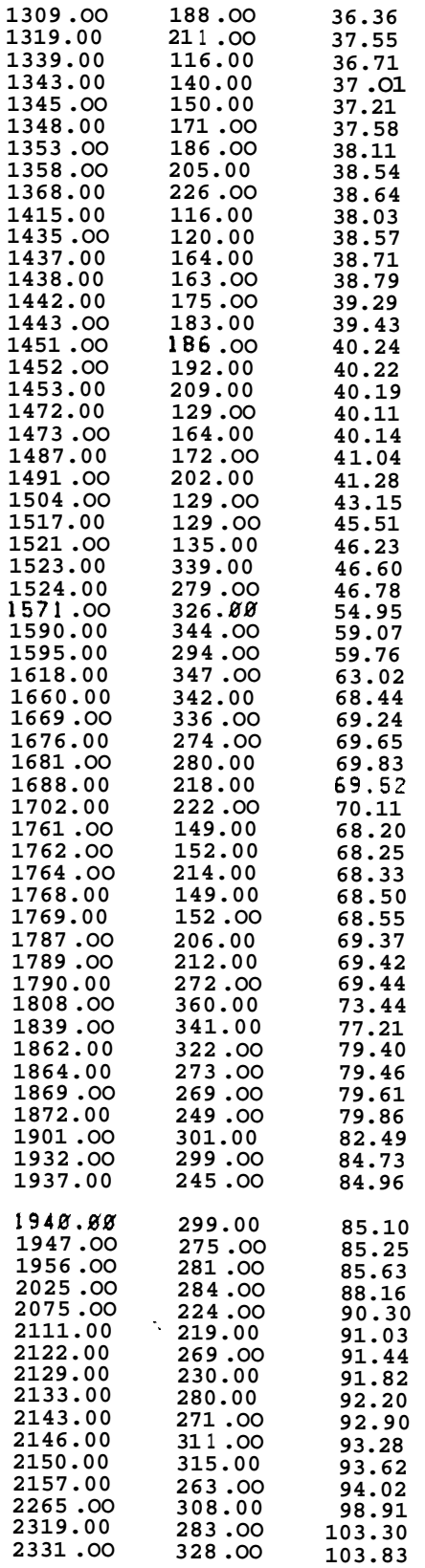

```
CCCCCCCCcCCCCCCCccCCccccccccccccccccccccccccccccccccccccccccccccccc 
C hsl C 
C 
C 
C 
C 
C 
C 
C 
C 
C 
C 
C 
C 
C 
C 
C 
C 
C 
\mathcal{C}C 
C 
C 
C 
C 
C 
C 
C 
C 
 C 
         Revised form of program hurslmplin (Olsen, 1985) 
          This program is used to flnd the standard deviation and "slope' 
          term in the hurst simplified linear analysis, for a glven value 
         of the Hurst parameter lambda. 
         USING THE PROGRAM: 
         The object is to find the lambda which mfnlmizes the standard 
                       The method used here was to automize the following steps:
          (On the UNIX system, a c-shell program did the following) 
         Create an input file of lambdas, In increasing order 
         Run hsl 
          Find lambda corresponding to minimum std. deviation 
          Make new ftle of lambdas ranglng above and below the above sigma 
          Repeat to desired accuracy. 
          INPUT: 
          "t.q.dh" contains the field data of time, production, and drawdown. 
          The first line is the number of data points, subsequent lines contain 
          tlme(days), production rate(kg/sec), and drawdown(meters of water). 
          "k.fi" contains the following parameters: permeabtlity(sq. meters), 
          porosfty(unitless), and area of field(sq. meters) 
          Input from the standard lnput is the value for lambda. This value 
          is NOT prompted, as usually the program reads these lambdas from a file of many lambda values. The program contains a loop such that 
           if a file of lambdas is redirected into the standard Input, lambdas 
                     ead until the file is finished. Note: after the last lambda 
the program will attempt to read the end of ftle, resulting 
                      le error statements. As this caused no problems with the 
          system used, extra code for stopping the data input was not 
 c will be read, the condition of the condita<br>
c in possible<br>
c operating f<br>
c used.
 C OUTPUT I 
 c output is made to standard output.<br>C is lambda, standard deviation, and
 C 
 made to standard output. For each lambda input, the output C is lambda, standard deviatlon, and "slope". C 
 C 
 CcCCCCCCCcCCCCCCCcCcccccccccccccccccccccccccccccccccccccccccccccccc 
          program hsl 
           implicit real(a-h,o-z) 
           real k,mu,lam 
           dimenslon x(350),t(350) ~350),d~350),dc(350),cum(350) 
           open(unit=l ,f ile='t.q.d~y,status='old') 
           open(unit=7,file='k.fi',status='old') 
 rewind(unlt=l) C 
           read(l,*) npts 
read(l,*) It(i),w(i),d(i),i=l,npts)
```
<span id="page-76-0"></span>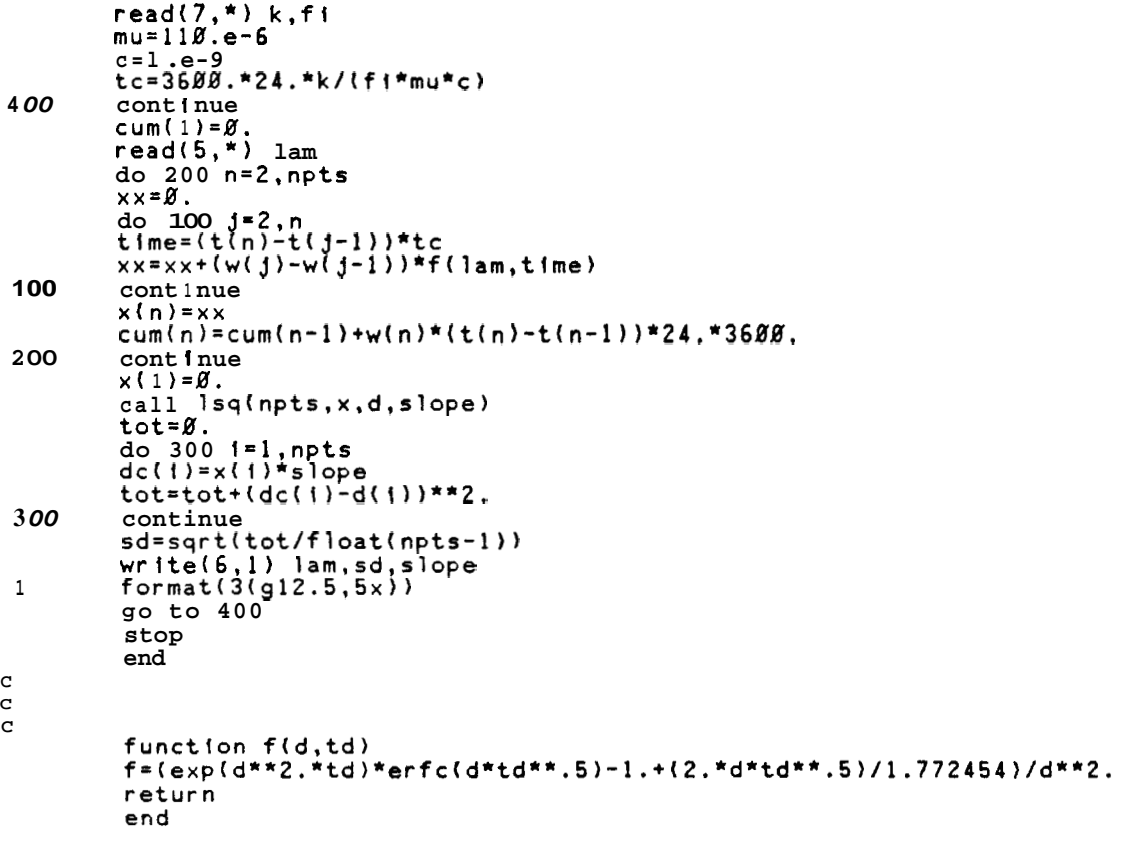

#### *CCCCCCCCCcCCCCCCCCcCccccccccccccccccccccccccccccccccccccccccccccccc*   $\mathcal{C}$ C C C C C C C C *C*  C *C*  C C C C C *C*  C C C C *C*  C C *C*  C C C C C C C C C *C*  C *C*  C C *C*  C C  $\mathcal{C}$ hsrtab Revised form of program 'hursradflt' (Marcou, 1985) The major revlsion **Is** that a table lookup program **It** used for evaluatlon of the Hurst function, greatly lncreaslng execution speed. This program **Is** used to ffnd the standard devlatlon and " slope' term in the hurst simplified rad term in the hurst simplified rad**ial** analysis, for **a <sub>given</sub> v**alue<br>of the Hurst parameter sigma. USING THE PROGRAM: The object is to find the sigma which minimizes the standard (On the UNIX system, **a** <sup>c</sup> - shell program did the following) deviation. The method used here was to automize the following steps: Create an input flle of sigmas, In lncreaslng order Run hsrtab Find sigma corresponding to minlmum std. deviation Make new file or sigmas ranging above and below the above sigma Repeat to deslred accuracy. INPUT: "t.q.dh" contains the field data of time, production, and drawdown. The first line **is** the number of data points, subsequent lines contain time(days), production rate(kg/sec), and drawdown(meters of water). "k.fl" contains the following parameters: permeablllty(sq. meters). poroslty(unitless), and area of field(sq. meters) Input from the standard Input **fs** the **value** for sigma. This value **is** NOT prompted, **as** usually the program reads these sigmas from a file **of** many sigma values. The program contains a loop such that rile **or** many sigma values. The program contains a loop such that<br>**if a** file of sigmas **is** redirected into the standard input, sigmas<br>will be read until the file is flnfshed. Note: after the last **sigma**<br>is read, the pr In possible error statements. **A5** this caused no problems wlth the operating system used, extra code for stopping the data input was not used. OUTPUT: Output **is** made to standard output. For each stgma input, the output **is sigma,** standard devlation, and " slope ". program hsr impllclt real\*E(a-h,o-z) real\*8 k,mu dimension **×(35***8***),t(35***8***),w(35***8***),d(35***8***),dc(35***8***),cum(35***8***) 1** ,ttab(50),ftab(50) , **open(unit=l,fIle='t.q.dh',status='old'~ open(unit=7,file='k.fi',status='old')**  rewind(unit=l)

```
C 
 400 
C 
C 
C 
C 
C 
C 
C 
  100 
  2 00 
C 
C 
C 
 C 
 C 
 C 
 C 
  300 
 C 
 C 
 C 
          read(l,*) npts 
          read(l,*) (t(l),w(l),d(i),i=l,npts) 
          read(7,*) k,fl,area 
          r=(area/3.14159)**.5 
         rnu=ll0.d-6 
          tc=3600.*24.*k/lff*mu*c*(r**Z.)) 
          C= 1 . d-9 
         cont l nue ngood=npts 
          cum( 1 )=0. 
read(5,*) sig 
          The subroutlne maktab creates a table of time vs. Hurst function
          for 
the given sigma. 
          call maktab(tc,t(npts),slg,ttab,ftab) 
          Perform Hurst analysts 
          do 200 n=2,npts 
          do 100 j=2,n 
time=(t(n)-t(j-l))*tc 
          x \times = \emptyset.
           call lookup(ttab,ftab,50,time,hf) 
           xx=xx+(W(j)-w(j-l))*hf 
           cont i nue x(n)=xx*sig 
           cum(n)=curn(n-l)+w(n)*(t(n)-t(n-l))*24.*3600. 
          cont i nue<br>x(1) = 0.
           The subroutine Isq performs a least squares fit (constrained through
          the orfgin). 
          call lsqZ(npts,x,d,slope) 
          Calculate drawdown and std. devlatlon 
           tot=0. 
do 300 i=1 ,npts 
dc(l)=x(i)*slope 
           if(d(i).lt.-l.) then 
                     go to 300 
                     ngood=ngood-1 
           else 
           tot=t0t+(d~(i)-d(i))**2. 
           end if 
           continue 
           sd=sqrt(tot/float(ngood-l)) 
           Output sigma, std.dev., and slope. 
           write(6.500) slg.sd,slope
```
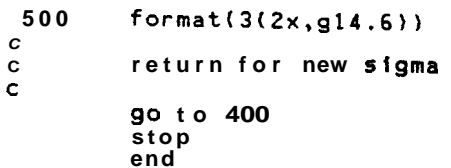

```
hursgraphrad, revised from Marcou(1985)
\mathbf c\mathbf{C}This program Is used to generate the Hurst prediction, given<br>sigma and "slope". The correct sigma and "slope" are found
\mathbf c\tilde{c}\mathbf cusing program hsrtab.
\mathbf cINPUT:<br>"t.q.dh": time, production rate, and drawdown, as described
\ddot{\textbf{c}}\mathbf cin program hsrtab<br>"k.fi": permeability, poroslty, and reservoir area, as described
\mathbf C\mathbf{C}\mathbf{c}in program hsrtab
           sigma and 'slope" are prompted inputs on the standard input.
\mathbf c\mathbf{c}\rm cOUTPUT:
           "hsrpred.out" is the graph-routine-ready output
\mathbf cof drawdown vs time.
\mathbf c\mathbf{C}\mathbf{c}\mathbf{C}main program
\mathbf{C}\mathbf c\mathbf c\mathbf cimplicit real*8(a-h,o-z)
           real*8 k, mu
           dimension t(225), q(225), dh(225), sum(225), dhc(225), cum(225)<br>open (unit=3, file='t.q.dh', status='old')
           rewind (unit=3)<br>open (unit=2,file='hsrpred.out')
           rewind (unit=2)<br>open (unit=1,file='k.fi')
 \mathbf{C}************* input data ***************
 \mathbf{C}\mathbf c\mathbf{C}read (3,*) 1<br>read (3,*) (t(f),q(f),dh(f),i=1,1)<br>read (1,*) k,f1,area<br>r2=area/3.14159
            mu = 110.e-6c=1. e-9<br>tc=86400.*k/(f1*mu*c*r2)
           \mathbf{c}************** initialize and laplace solution ***************
 \mathbf{c}
```

```
\rm ^cdo 200 i = 1, 1if (i \cdot eq.1) then<br>n=10
                     m = 150sum(1)=\emptyset, \emptyset<br>dhc(1)=\emptyset, \emptyset<br>cum(1)=\emptyset, \emptysetelsecontinue<br>cum(i) = cum(i-1) + (q(i)*(t(i)-t(i-1))*68.*68.*24.)
   100
                end if
            cont inue
   200
\mathbf c\mathbf c\mathbf{c}************ calculate drawdown ****************
\overline{c}\mathbf cdo 300 i=1,]<br>dhc(i)=slope*sum(i)
   300
            continue
\mathbf c\mathbf c************ write to file "graph.dhc" *************
\mathbf c\mathbf c\mathbf{C}******** first write the calculated drawdown ******
\mathbf{C}write (2,*) 1<br>do 400 |=1,1<br>write (2,*) t(1),dhc(1)
    400
             continue
\mathbf c********** now write the actual drawdown **********
\mathbf c\mathbf cwrite (2, * ) 1<br>do 500 i=1, 1<br>write (2, * ) t(i), dh(i)
    500
             continue
             stop
             _{\rm end}
```

```
C 
C 
C 
C 
C 
C 
C 
C 
C 
C 
C 
C 
C 
C 
C 
C 
         hslpred, revised from Olsen(1985) 
         This program is used to generate the Hurst prediction, given 
         lambda and "slope". The correct lambda and 'slope" are found 
         using program hsl. 
         INPUT:
         "t.q.dh"r time, production rate, and drawdown, as described 
         in program hsrtab 
         "k.fi": permeability, porosity, and reservoir area, as described 
         in program hsrteb 
         lambda and "slope" are prompted inputs on the standard input. 
         OUTPUT: 
         "hsrpred.out" is the graph-routine-ready output 
C The first series of points is actual data, C the second series is the calculated drawdown. 
CCCCCCCCCCCcCcCCCCccccccccccccccccccccccccccccccccccccccccccccccccc 
\mathcal{C}program hslpred 
         implicit real(a-h,o-z) 
         real k,mu,lam 
         dimension ~(350),t(350),~(350),d(350),dc(350).cum(350) 
         open(unit=l,file='t.q.dh',statusP") 
         rewlnd(unlt=l) 
         open(unit=7,file='hs1pred.out9) 
         rewind(unit=7)
         open(unft=8,file='k.fi',status='old') 
rewlnd(unit=B) C 
          read(8,*) k,fi 
         write(6,*) 'Enter lambda' 
          read(5,*) lam 
         write(6,*) 'Enter slope' 
          read(5,*) slope 
          read(l,*) npts 
          read(l,*) (t(l),w(i),d(i),i=l,npts) 
         mu=ll0.e-6 
         c= 1 . e-9 
          tc=3600.*24.*k/(fi*mu*c) 
~- 
         cum(1)=0.do 200 n=2,npts 
          do 100 J=E,n 
xx=0. 
  time=(t(n)-t(j-l))*tc 
xx=xx+(w(j)-w(j-l))*f(lam,tlme) 
100 continue 
         x(n)=xx 
         cum(n)=cum(n-l)+w(n)*(t(n)-t(n-l))*24.*3600. 
         x(1) = \emptyset.
         do 300 f=l,npts 
 200 cont i nue
```

```
dc(1)=x(1)*slopedc(1)=x(1)*slope<br>continue<br>write(7,*) npts<br>write(7,1B) (cum(1),d(1),1=1,npts)<br>write(7,*) npts<br>write(7,1B) (cum(1),dc(1),1=1,npts)<br>format(2(3x,g12.5))
  300
  10stop
                 end\mathbf c\mathbf c\mathbf cfunction f(d,td)<br>f=(exp(d**2.*td)*erfc(d*td**.5)-1.+(2.*d*td**.5)/1.772454)/d**2.
                 return
                 end
```

```
\epsilonProgram hsrlss: Line source solution history match<br>See program hsr for general description, here there
\epsilon\mathbf c\mathbf cis no input sigma.
\mathbf{C}program hsrlss<br>implicit real*8(a-h,o-z)
               Implicit rea: 5(a-n, o-z)<br>real*8 k,mu<br>dimension x(358),t(358),w(358),d(358),dc(358),cum(358)<br>open(unit=1.file='t.a.dh'.status='old')<br>open(unit=2.file='k.fi',status='old')<br>rewind(unit=1)
\mathbf{C}read(1,*) npts
               ngood=npts<br>read(1,*) (t(i),w(f),d(i),i=1,npts)<br>read(7,*) k.fi.area
                r = (area/3.14159)**.5
                mu = 110. d - 6"c=1.d-9"<br>tc=3600.*24.*k/{fi*mu*c*(r**2.))
                cum(1)=\beta.
                \frac{1}{200} n=2, npts
               x \times 36.<br>
do 100 j=2, n<br>
do 100 j=2, n<br>
time=(t(n)-t(j-i))*tc<br>
xx=xx+(w(j)-w(j-i))*pdlss(time)
   180
                continue
                x(n)=x<br>cum(n)=cum(n-1)+w(n)*(t(n)-t(n-1))*24.*3688.
   200
                 cont i nue
                x(1)=0.<br>call 1sq2{npts,x,d,slope}
                 tot=\emptyset.
                do 300 i=1, npts<br>dc(i)=x(i)*slope<br>if(d(i).lt.-10.) then<br>ngood=ngood-1
                                go to 300
                 else
                 tot = tot + (dc(1) - d(1)) * * 2.end i fend if<br>
cont inue<br>
sd=sqrt(tot/float(ngood-1))<br>
write(6,*) 'SD SLOPE'<br>
write(6,2) sd,slope<br>
write(2,*) nots<br>
write(2,2)(cum(i),dc(i),i=1,npts)<br>
write(2,2)(cum(i),d(i),i=1,npts)<br>
format(2(gl2.5,5x))
    300
     \overline{2}
```